# **tinyrpc Documentation**

*Release 1.1.0*

**Marc Brinkmann, Leo Noordergraaf**

**Aug 08, 2021**

## **Contents**

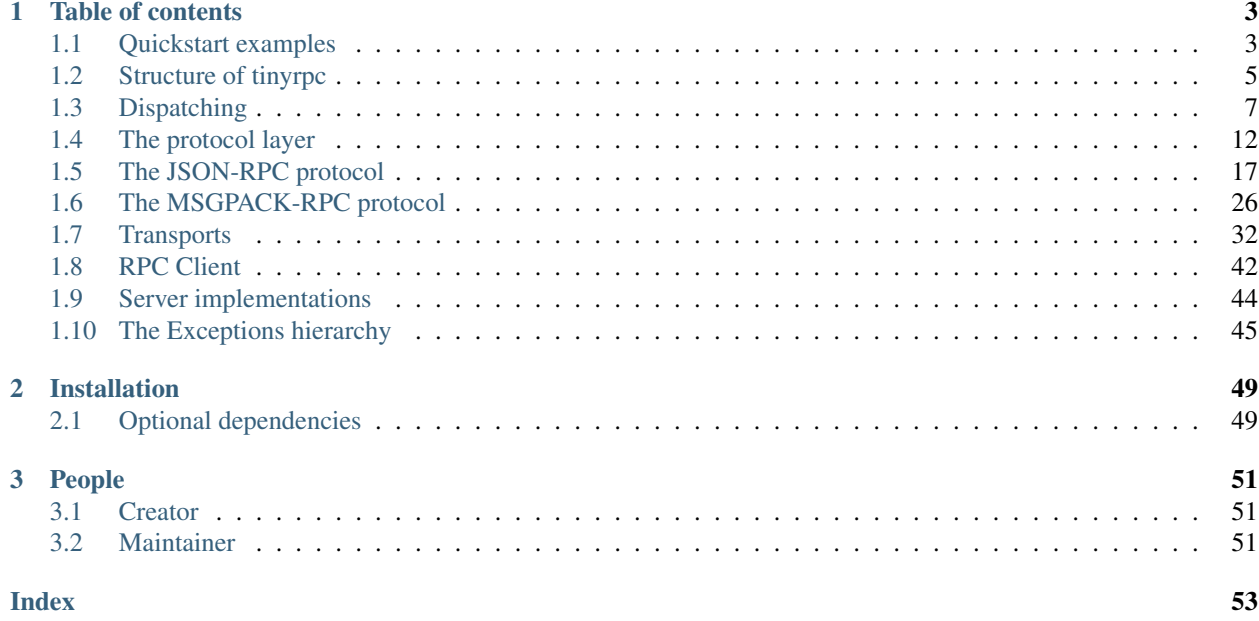

tinyrpc is a framework for constructing remote procedure call (RPC) services in Python.

In tinyrpc all components (transport, protocol and dispatcher) that together make an RPC service are independently replacable.

Although its initial scope is handling [jsonrpc](http://jsonrpc.org) it is easy to add further protocols or add additional transports (one such example is [msgpackrpc,](https://github.com/msgpack-rpc/msgpack-rpc/blob/master/spec.md) which is now fully supported). If so desired it is even possible to replace the default method dispatcher.

## CHAPTER 1

## Table of contents

## <span id="page-6-1"></span><span id="page-6-0"></span>**1.1 Quickstart examples**

The source contains all of these examples in a working fashion in the examples subfolder.

## **1.1.1 HTTP based**

A client making JSONRPC calls via HTTP (this requires [requests](https://docs.python-requests.org/en/latest/api/#module-requests) to be installed):

```
from tinyrpc import RPCClient
from tinyrpc.protocols.jsonrpc import JSONRPCProtocol
from tinyrpc.transports.http import HttpPostClientTransport
rpc_client = RPCClient(
   JSONRPCProtocol(),
   HttpPostClientTransport('http://localhost')
)
str_server = rpc_client.get_proxy()
# ...
# call a method called 'reverse_string' with a single string argument
result = str_server.reverse_string('Simple is better.')
print("Server answered:", result)
```
This call can be answered by a server implemented as follows:

```
import gevent
import gevent.pywsgi
import gevent.queue
```
(continues on next page)

(continued from previous page)

```
from tinyrpc.server.gevent import RPCServerGreenlets
from tinyrpc.dispatch import RPCDispatcher
from tinyrpc.protocols.jsonrpc import JSONRPCProtocol
from tinyrpc.transports.wsgi import WsgiServerTransport
dispatcher = RPCDispatcher()
transport = WsgiServerTransport(queue_class=gevent.queue.Queue)
# start wsgi server as a background-greenlet
wsgi_server = gevent.pywsgi.WSGIServer(('127.0.0.1', 80), transport.handle)
gevent.spawn(wsgi_server.serve_forever)
rpc_server = RPCServerGreenlets(
   transport,
   JSONRPCProtocol(),
   dispatcher
)
@dispatcher.public
def reverse_string(s):
   return s[::-1]
# in the main greenlet, run our rpc_server
rpc_server.serve_forever()
```
## **1.1.2 0mq**

An example using [zmq](https://pyzmq.readthedocs.io/en/latest/api/zmq.html#module-zmq) is very similiar, differing only in the instantiation of the transport:

```
import zmq
from tinyrpc import RPCClient
from tinyrpc.protocols.jsonrpc import JSONRPCProtocol
from tinyrpc.transports.zmq import ZmqClientTransport
ctx = zmq.Context()
rpc_client = RPCClient(
   JSONRPCProtocol(),
   ZmqClientTransport.create(ctx, 'tcp://127.0.0.1:5001')
)
str_server = rpc_client.get_proxy()
# call a method called 'reverse_string' with a single string argument
result = str_server.reverse_string('Hello, World!')
print("Server answered:", result)
```
Matching server:

## **import zmq**

```
from tinyrpc.server import RPCServer
from tinyrpc.dispatch import RPCDispatcher
```
(continues on next page)

(continued from previous page)

```
from tinyrpc.protocols.jsonrpc import JSONRPCProtocol
from tinyrpc.transports.zmq import ZmqServerTransport
ctx = zmq.Context()
dispatcher = RPCDispatcher()
transport = ZmqServerTransport.create(ctx, 'tcp://127.0.0.1:5001')
rpc_server = RPCServer(
   transport,
    JSONRPCProtocol(),
    dispatcher
)
@dispatcher.public
def reverse_string(s):
    return s[::-1]
rpc_server.serve_forever()
```
## **1.1.3 Further examples**

In *[The protocol layer](#page-15-0)*, you can find client and server examples on how to use just the protocol parsing parts of tinyrpc.

The [RPCDispatcher](#page-12-0) should be useful on its own (or at least easily replaced with one of your choosing), see *[Dispatching](#page-10-0)* for details.

## <span id="page-8-0"></span>**1.2 Structure of tinyrpc**

## **1.2.1 Architecture**

tinyrpc is constructed around the RPCServer and RPCClient classes.

They in turn depend on the [RPCDispatcher](#page-12-0), [RPCProtocol](#page-15-1), ServerTransport and ClientTransport classes as visualized in the image below.

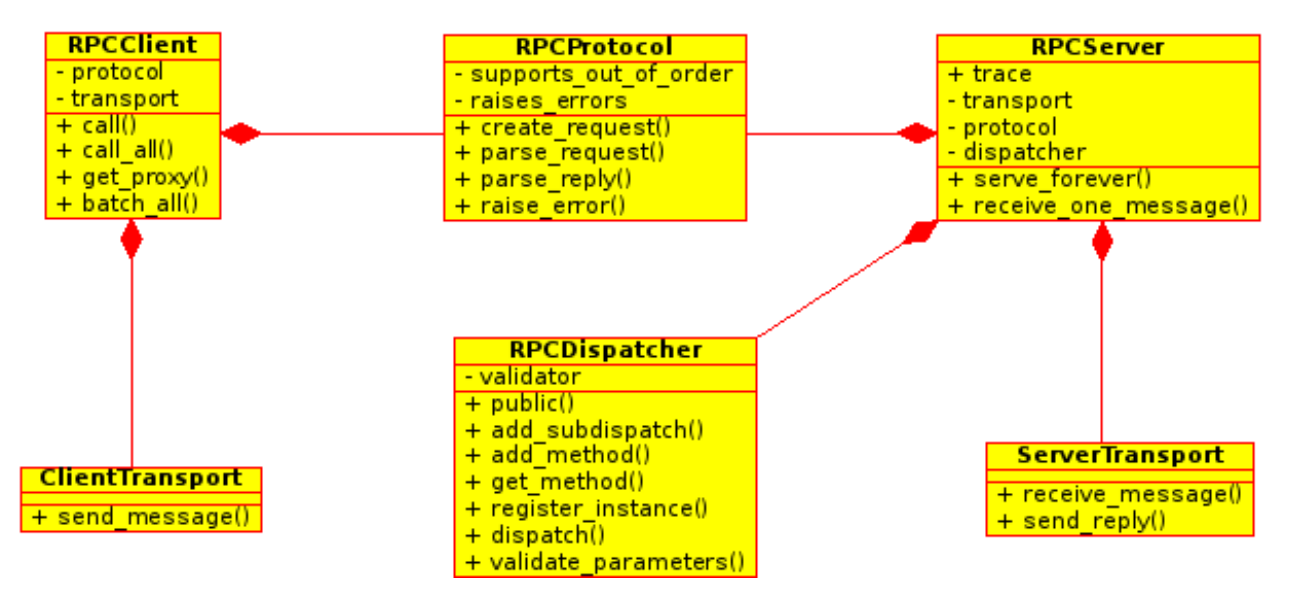

Of these [RPCProtocol](#page-15-1), ServerTransport and ClientTransport are abstract base classes.

Each layer is useful "on its own" and can be used separately. If you just need to decode a [jsonrpc](http://jsonrpc.org) message, without passing it on or sending it through a transport, the [JSONRPCProtocol](#page-22-0)-class is completely usable on its own.

Likewise the [RPCDispatcher](#page-12-0) could be used to dispatch calls in a commandline REPL like application.

## **1.2.2 Transport**

The transport classes are responsible for receiving and sending messages. No assumptions are made about messages, except that they are of a fixed size. Messages are received and possibly passed on as Python [bytes](https://docs.python.org/3/library/stdtypes.html#bytes) objects.

In an RPC context, messages coming in (containing requests) are simply called messages, a message sent in reply is called a reply. Replies are always serialized responses.

## **1.2.3 Protocol**

The protocol class(es) are responsible for two tasks:

- they implement the protocol, defining how method names, method parameters and errors are represented in requests and responses.
- they serialize the requests and responses into messages and deserialize messages back into requests and responses.

## **1.2.4 Dispatcher**

*[Dispatching](#page-10-0)* performs the actual method calling determining with method to call and how to pass it the parameters. The result of the method call, or the exception if the call failed is assembled and made available to the protocol for serialization.

## **1.2.5 Client and Server**

The client and server classes tie all components together to provide the application interface.

## <span id="page-10-0"></span>**1.3 Dispatching**

Dispatching in tinyrpc is very similiar to url-routing in web frameworks. Functions are registered with a specific name and made public, i.e. callable, to remote clients.

## **1.3.1 Examples**

## **Exposing a few functions:**

```
from tinyrpc.dispatch import RPCDispatcher
dispatch = RPCDispatcher()
@dispatch.public
def foo():
    # ...
@dispatch.public
def bar(arg):
    # ...
# later on, assuming we know we want to call foo(*args, **kwargs):
f = dispatch.get_method('foo')
f(*args, **kwargs)
```
**Using prefixes and instance registration:**

```
from tinyrpc.dispatch import public
class SomeWebsite(object):
   def __init__(self, ...):
        # note: this method will not be exposed
    def secret(self):
        # another unexposed method
    @public
    def get_user_info(self, user):
        # \ldots# using a different name
    @public('get_user_comment')
    def get_comment(self, comment_id):
        \# ...
```
The code above declares an RPC interface for SomeWebsite objects, consisting of two visible methods: get\_user\_info(user) and get\_user\_comment(comment\_id).

These can be used with a dispatcher now:

**def** hello():  $#$  ...

(continues on next page)

(continued from previous page)

```
website1 = SomeWebsite(...)website2 = SomeWebsite(...)from tinyrpc.dispatch import RPCDispatcher
dispatcher = RPCDispatcher()
# directly register version method
@dispatcher.public
def version():
    # ...
# add earlier defined method
dispatcher.add method(hello)
# register the two website instances
dispatcher.register_instance(website1, 'sitea.')
dispatcher.register_instance(website2, 'siteb.')
```
In the example above, the [RPCDispatcher](#page-12-0) now knows a total of six registered methods: version, hello, sitea.get\_user\_info, sitea.get\_user\_comment, siteb.get\_user\_info, siteb. get\_user\_comment.

## **Automatic dispatching**

When writing a server application, a higher level dispatching method is available with  $dispatch()$ :

```
from tinyrpc.dispatch import RPCDispatcher
dispatcher = RPCDispatcher()# register methods like in the examples above
# ...
# now assumes that a valid RPCRequest has been obtained, as `request`
response = dispatcher.dispatch(request)
# response can be directly processed back to the client, all Exceptions have
# been handled already
```
## **Class, static and unbound method dispatching**

Although you will only rarely use these method types they *do* work and here we show you how.

Class methods do not have *self* as the initial parameter but rather a reference to their class. You may want to use such methods to instantiate class instances.

```
class ShowClassMethod:
    @classmethod
    @public
    def func(cls, a, b):
        return a-b
```
<span id="page-12-2"></span>Note the ordering of the decorators. Ordering them differently will not work. You call dispatch to the *func* method just as you would dispatch to any other method.

Static methods have neither a class nor instance reference as first parameter:

```
class ShowStaticMethod:
   @staticmethod
   @public
    def func(a, b):
        return a-b
```
Again the ordering of the decorators is critical and you dispatch them as any other method.

Finally it is possible to dispatch to unbound methods but I strongly advise against it. If you really want to do that see the tests to learn how. Everyone else should use static methods instead.

## **1.3.2 API reference**

```
class tinyrpc.dispatch.RPCDispatcher
    Bases: object
```
Stores name-to-method mappings.

```
public (name: str = None) \rightarrow Callable
      Convenient decorator.
```
Allows easy registering of functions to this dispatcher. Example:

```
dispatch = RPCDispatcher()
@dispatch.public
def foo(bar):
    # ...
class Baz(object):
   def not_exposed(self):
        # ...
    @dispatch.public(name='do_something')
    def visible_method(arg1)
        # . . .
```
**Parameters name**  $(str)$  $(str)$  $(str)$  – Name to register callable with.

```
add_subdispatch(dispatcher: tinyrpc.dispatch.RPCDispatcher, prefix: str = ")
     Adds a subdispatcher, possibly in its own namespace.
```
## Parameters

- **dispatcher** ([RPCDispatcher](#page-12-0)) The dispatcher to add as a subdispatcher.
- **prefix**  $(str)$  $(str)$  $(str)$  A prefix. All of the new subdispatchers methods will be available as prefix + their original name.

```
add_method (f: Callable, name: str = None) \rightarrow None
     Add a method to the dispatcher.
```
## Parameters

• **f** (callable) – Callable to be added.

• **name**  $(str)$  $(str)$  $(str)$  – Name to register it with. If None, f. name will be used.

Raises **[RPCError](#page-48-1)** – When the *name* is already registered.

<span id="page-13-3"></span><span id="page-13-1"></span>**get\_method**(*name: str*) → Callable

Retrieve a previously registered method.

Checks if a method matching name has been registered.

If  $get\_method$  () cannot find a method, every subdispatcher with a prefix matching the method name is checked as well.

**Parameters name**  $(str)$  $(str)$  $(str)$  – Function to find.

Returns The callable implementing the function.

Return type callable

Raises [MethodNotFoundError](#page-49-0)

<span id="page-13-2"></span>**register\_instance**(*obj: object*, *prefix: str = "*) → None

Create new subdispatcher and register all public object methods on it.

To be used in conjunction with the *[public\(\)](#page-14-0)* decorator (*not* [RPCDispatcher.public\(\)](#page-12-1)).

## Parameters

- **obj** ([object](https://docs.python.org/3/library/functions.html#object)) The object whose public methods should be made available.
- **prefix**  $(str)$  $(str)$  $(str)$  A prefix for the new subdispatcher.

<span id="page-13-0"></span>**dispatch**(*request: Union[tinyrpc.protocols.RPCRequest, tinyrpc.protocols.RPCBatchRequest], caller: Callable = None*) → Union[tinyrpc.protocols.RPCResponse, tinyrpc.protocols.RPCBatchResponse] Fully handle request.

The dispatch method determines which method to call, calls it and returns a response containing a result.

No exceptions will be thrown, rather, every exception will be turned into a response using error\_respond().

If a method isn't found, a [MethodNotFoundError](#page-49-0) response will be returned. If any error occurs outside of the requested method, a  $ServerError$  without any error information will be returned.

If the method is found and called but throws an exception, the exception thrown is used as a response instead. This is the only case in which information from the exception is possibly propagated back to the client, as the exception is part of the requested method.

RPCBatchRequest instances are handled by handling all its children in order and collecting the results, then returning an RPCBatchResponse with the results.

#### **Parameters**

- **request** ([RPCRequest](#page-16-0) or [RPCBatchRequest](#page-19-0)) The request containing the function to be called and its parameters.
- **caller** (callable) An optional callable used to invoke the method.

Returns The result produced by calling the requested function.

Return type *[RPCResponse](#page-17-0)* or *[RPCBatchResponse](#page-19-1)*

## Raises

- **[MethodNotFoundError](#page-49-0)** If the requested function is not published.
- **[ServerError](#page-49-1)** If some other error occurred.

<span id="page-14-2"></span>Note: The [ServerError](#page-49-1) is raised for any kind of exception not raised by the called function itself or [MethodNotFoundError](#page-49-0).

<span id="page-14-1"></span>**static validate\_parameters** (*method: Callable, args: List[Any], kwargs: Dict[str, Any]*)  $\rightarrow$ 

None Verify that *\*args* and *\*\*kwargs* are appropriate parameters for *method*.

Warning: This function has changed to a static function. This will make it easier to replace it with a regular function instead of having to subclass only to replace it.

#### Parameters

- **method** A callable.
- **args** List of positional arguments for *method*
- **kwargs** Keyword arguments for *method*

Raises **[InvalidParamsError](#page-49-2)** – Raised when the provided arguments are not acceptable for *method*.

**static validator**(*method: Callable, args: List*(*Any*), *kwargs: Dict*(*str, Any*))  $\rightarrow$  None Dispatched function parameter validation.

Type callable

By default this attribute is set to [validate\\_parameters\(\)](#page-14-1). The value can be set to any callable implementing the same interface as [validate\\_parameters\(\)](#page-14-1) or to *None* to disable validation entirely.

Classes can be made to support an RPC interface without coupling it to a dispatcher using a decorator:

<span id="page-14-0"></span>tinyrpc.dispatch.**public**(*name: str = None*)  $\rightarrow$  Callable Decorator. Mark a method as eligible for registration by a dispatcher.

The dispatchers  $register\_instance()$  function will do the actual registration of the marked method.

The difference with  $public()$  is that this decorator does not register with a dispatcher, therefore binding the marked methods with a dispatcher is delayed until runtime. It also becomes possible to bind with multiple dispatchers.

Parameters **name** – The name to register the function with.

Example:

```
def class Baz(object):
    def not_exposed(self);
        \# ...
    @public('do_something')
    def visible_method(self, arg1):
        # ...
\text{baz} = \text{Baz}()dispatch = RPCDispatcher()
dispatch.register_instance(baz, 'bazzies')
# Baz.visible_method is now callable via RPC as bazzies.do_something('hello')
```
@public is a shortcut for @public().

## <span id="page-15-6"></span><span id="page-15-0"></span>**1.4 The protocol layer**

## **1.4.1 Interface definition**

All protocols are implemented by deriving from  $RPCProtocol$  and implementing all of its members.

Every protocol deals with multiple kinds of structures: data arguments are always byte strings, either messages or replies, that are sent via or received from a transport.

Protocol-specific subclasses of [RPCRequest](#page-16-0) and [RPCResponse](#page-17-0) represent well-formed requests and responses.

Protocol specific subclasses of [RPCErrorResponse](#page-18-0) represent errors and error responses.

Finally, if an error occurs during parsing of a request, a [BadRequestError](#page-18-1) instance must be thrown. These need to be subclassed for each protocol as well, since they generate error replies.

## **API Reference**

## <span id="page-15-1"></span>**class** tinyrpc.protocols.**RPCProtocol**

Bases: [abc.ABC](https://docs.python.org/3/library/abc.html#abc.ABC)

Abstract base class for all protocol implementations.

## <span id="page-15-4"></span>**supports\_out\_of\_order = False**

If true, this protocol can receive responses out of order correctly.

Note that this usually depends on the generation of unique\_ids, the generation of these may or may not be thread safe, depending on the protocol. Ideally, only one instance of RPCProtocol should be used per client.

Type [bool](https://docs.python.org/3/library/functions.html#bool)

## <span id="page-15-2"></span>**raises\_errors = True**

If True, this protocol instance will raise an RPCError exception.

On receipt of an RPCErrorResponse instance an RPCError exception is raised. When this flag is False the RPCErrorResponse object is returned to the caller which is then responsible for handling the error.

Type [bool](https://docs.python.org/3/library/functions.html#bool)

<span id="page-15-3"></span>**create\_request**(*method: str*, *args: List[Any] = None*, *kwargs: Dict[str*, *Any] = None*, *one\_way:*  $bool = False$ )  $\rightarrow$  tinyrpc.protocols.RPCRequest

Creates a new [RPCRequest](#page-16-0) object.

Called by the client when constructing a request. It is up to the implementing protocol whether or not args, kwargs, one of these, both at once or none of them are supported.

## **Parameters**

- **method**  $(str)$  $(str)$  $(str)$  The method name to invoke.
- **args** ([list](https://docs.python.org/3/library/stdtypes.html#list)) The positional arguments to call the method with.
- **kwargs**  $(dict)$  $(dict)$  $(dict)$  The keyword arguments to call the method with.
- **one\_way** ([bool](https://docs.python.org/3/library/functions.html#bool)) The request is an update, i.e. it does not expect a reply.

Returns A new request instance

<span id="page-15-5"></span>Return type [RPCRequest](#page-16-0)

<span id="page-16-2"></span>**parse\_request**(*data: bytes*) → tinyrpc.protocols.RPCRequest De-serializes and validates a request.

Called by the server to reconstruct the serialized [RPCRequest](#page-16-0).

Parameters **data** ([bytes](https://docs.python.org/3/library/stdtypes.html#bytes)) – The data stream received by the transport layer containing the serialized request.

Returns A reconstructed request.

Return type [RPCRequest](#page-16-0)

**parse\_reply**(*data: bytes*) → tinyrpc.protocols.RPCResponse De-serializes and validates a response.

Called by the client to reconstruct the serialized [RPCResponse](#page-17-0).

**Parameters data** ( $bytes$ ) – The data stream received by the transport layer containing the serialized response.

Returns A reconstructed response.

Return type [RPCResponse](#page-17-0)

**raise\_error**(*error: tinyrpc.protocols.RPCErrorResponse*) → tinyrpc.exc.RPCError Raises the exception in the client.

Called by the client to convert the [RPCErrorResponse](#page-18-0) into an Exception and raise or return it depending on the raises errors attribute.

**Parameters error** (*[RPCResponse](#page-17-0)*) – The error response received from the server.

Return type [RPCError](#page-48-1) when [raises\\_errors](#page-15-2) is False.

Raises [RPCError](#page-48-1) when [raises\\_errors](#page-15-2) is True.

## <span id="page-16-0"></span>**class** tinyrpc.protocols.**RPCRequest**

Bases: [object](https://docs.python.org/3/library/functions.html#object)

Defines a generic RPC request.

## **unique\_id = None**

Correlation ID used to match request and response.

**Type** [int](https://docs.python.org/3/library/functions.html#int) or [str](https://docs.python.org/3/library/stdtypes.html#str) or [None](https://docs.python.org/3/library/constants.html#None)

Protocol specific, may or may not be set. This value should only be set by  $\text{create\_request}()$ .

When the protocol permits it this ID allows servers to respond to requests out of order and allows clients to relate a response to the corresponding request.

Only supported if the protocol has its [supports\\_out\\_of\\_order](#page-15-4) set to True.

Generated by the client, the server copies it from request to corresponding response.

## <span id="page-16-1"></span>**method = None**

The name of the RPC function to be called.

Type [str](https://docs.python.org/3/library/stdtypes.html#str)

The [method](#page-16-1) attribute uses the name of the function as it is known by the public. The RPCD is patcher allows the use of public aliases in the  $\Theta$ public decorators. These are the names used in the [method](#page-16-1) attribute.

## **args = None**

The positional arguments of the method call.

## Type [list](https://docs.python.org/3/library/stdtypes.html#list)

<span id="page-17-2"></span>The contents of this list are the positional parameters for the  $method$  called. It is eventually called as method(\*args).

## **kwargs = None**

The keyword arguments of the method call.

Type [dict](https://docs.python.org/3/library/stdtypes.html#dict)

The contents of this dict are the keyword parameters for the [method](#page-16-1) called. It is eventually called as method(\*\*kwargs).

**error\_respond**(*error: Union[Exception, str]*) → Optional[tinyrpc.protocols.RPCErrorResponse] Creates an error response.

Create a response indicating that the request was parsed correctly, but an error has occurred trying to fulfill it.

This is an abstract method that must be overridden in a derived class.

**Parameters error** ([Exception](https://docs.python.org/3/library/exceptions.html#Exception) or [str](https://docs.python.org/3/library/stdtypes.html#str)) – An exception or a string describing the error.

Returns A response or None to indicate that no error should be sent out.

Return type [RPCErrorResponse](#page-18-0)

**respond**(*result: Any*) → Optional[tinyrpc.protocols.RPCResponse]

Create a response.

Call this to return the result of a successful method invocation.

This creates and returns an instance of a protocol-specific subclass of RPCResponse.

This is an abstract method that must be overridden in a derived class.

Parameters result (Any type that can be serialized by the protocol. ) – Passed on to new response instance.

Returns A response or None to indicate this request does not expect a response.

### Return type [RPCResponse](#page-17-0)

## **serialize**() → bytes

Returns a serialization of the request.

Converts the request into a bytes object that can be passed to and by the transport layer.

This is an abstract method that must be overridden in a derived class.

Returns A bytes object to be passed on to a transport.

#### Return type [bytes](https://docs.python.org/3/library/stdtypes.html#bytes)

<span id="page-17-0"></span>**class** tinyrpc.protocols.**RPCResponse**

Bases: [abc.ABC](https://docs.python.org/3/library/abc.html#abc.ABC)

Defines a generic RPC response.

Base class for all responses.

<span id="page-17-1"></span>**id**

Correlation ID to match request and response

Type [str](https://docs.python.org/3/library/stdtypes.html#str) or [int](https://docs.python.org/3/library/functions.html#int)

#### <span id="page-18-3"></span>**result**

When present this attribute contains the result of the RPC call. Otherwise the [error](#page-18-2) attribute must be defined.

Type Any type that can be serialized by the protocol.

#### <span id="page-18-2"></span>**error**

When present the  $result$  attribute must be absent. Presence of this attribute indicates an error condition.

Type [RPCError](#page-48-1)

## **unique\_id = None**

Correlation ID used to match request and response.

Type [int](https://docs.python.org/3/library/functions.html#int) or [str](https://docs.python.org/3/library/stdtypes.html#str) or [None](https://docs.python.org/3/library/constants.html#None)

## **serialize**() → bytes

Returns a serialization of the response.

Converts the response into a bytes object that can be passed to and by the transport layer.

This is an abstract method that must be overridden in a derived class.

Returns The serialized encoded response object.

## Return type [bytes](https://docs.python.org/3/library/stdtypes.html#bytes)

## <span id="page-18-0"></span>**class** tinyrpc.protocols.**RPCErrorResponse**

Bases: [tinyrpc.protocols.RPCResponse](#page-17-0), [abc.ABC](https://docs.python.org/3/library/abc.html#abc.ABC)

RPC error response class.

Base class for all deriving responses.

## **error**

This attribute contains the fields message (str) and code (int) where at least message is required to contain a value.

Type [dict](https://docs.python.org/3/library/stdtypes.html#dict)

## <span id="page-18-1"></span>**class** tinyrpc.exc.**BadRequestError**

Bases: [tinyrpc.exc.RPCError](#page-48-1), [abc.ABC](https://docs.python.org/3/library/abc.html#abc.ABC)

Base class for all errors that caused the processing of a request to abort before a request object could be instantiated.

## **1.4.2 Batch protocols**

Some protocols may support batch requests. In this case, they need to derive from [RPCBatchProtocol](#page-19-2).

Batch protocols differ in that their [parse\\_request\(\)](#page-15-5) method may return an instance of [RPCBatchRequest](#page-19-0). They also possess an addional method in [create\\_batch\\_request\(\)](#page-19-3).

Handling a batch request is slightly different, while it supports  $error\_respond()$ , to make actual responses, [create\\_batch\\_response\(\)](#page-19-4) needs to be used.

No assumptions are made whether or not it is okay for batch requests to be handled in parallel. This is up to the server/dispatch implementation, which must be chosen appropriately.

## <span id="page-19-5"></span>**API Reference**

```
class tinyrpc.protocols.RPCBatchProtocol
    Bases: tinyrpc.protocols.RPCProtocol, abc.ABC
    Abstract base class for all batch protocol implementations.
    create_batch_request(requests: List[RPCRequest] = None) →
                            tinyrpc.protocols.RPCBatchRequest
        Create a new RPCBatchRequest object.
        Called by the client when constructing a request.
            listRPCRequest) - A list of requests.
            Returns A new request instance.
            RPCBatchRequest
```
<span id="page-19-0"></span>**class** tinyrpc.protocols.**RPCBatchRequest**

Bases: [list](https://docs.python.org/3/library/stdtypes.html#list)

Multiple requests batched together.

Protocols that support multiple requests in a single message use this to group them together. Note that not all protocols may support batch requests.

Handling a batch requests is done in any order, responses must be gathered in a batch response and be in the same order as their respective requests.

Any item of a batch request is either an [RPCRequest](#page-16-0) or an [BadRequestError](#page-18-1), which indicates that there has been an error in parsing the request.

## <span id="page-19-4"></span>**create\_batch\_response**() → Optional[tinyrpc.protocols.RPCBatchResponse] Creates a response suitable for responding to this request.

This is an abstract method that must be overridden in a derived class.

Returns An [RPCBatchResponse](#page-19-1) or None if no response is expected.

### Return type [RPCBatchResponse](#page-19-1)

## **serialize**() → bytes

Returns a serialization of the request.

Converts the request into a bytes object that can be passed to and by the transport layer.

This is an abstract method that must be overridden in a derived class.

Returns A bytes object to be passed on to a transport.

Return type [bytes](https://docs.python.org/3/library/stdtypes.html#bytes)

<span id="page-19-1"></span>**class** tinyrpc.protocols.**RPCBatchResponse**

Bases: [list](https://docs.python.org/3/library/stdtypes.html#list)

Multiple response from a batch request. See [RPCBatchRequest](#page-19-0) on how to handle.

Items in a batch response need to be [RPCResponse](#page-17-0) instances or None, meaning no reply should generated for the request.

### **serialize**() → bytes

Returns a serialization of the batch response.

Converts the response into a bytes object that can be passed to and by the transport layer.

This is an abstract method that must be overridden in a derived class.

Returns A bytes object to be passed on to a transport.

Return type [bytes](https://docs.python.org/3/library/stdtypes.html#bytes)

## **1.4.3 Supported protocols**

Any supported protocol is used by instantiating its class and calling the interface of [RPCProtocol](#page-15-1). Note that constructors are not part of the interface, any protocol may have specific arguments for its instances.

Protocols usually live in their own module because they may need to import optional modules that needn't be a dependency for all of tinyrpc.

## <span id="page-20-0"></span>**1.5 The JSON-RPC protocol**

## **1.5.1 Example**

The following example shows how to use the [JSONRPCProtocol](#page-22-0) class in a custom application, without using any other components:

## **Server**

```
from tinyrpc.protocols.jsonrpc import JSONRPCProtocol
from tinyrpc import BadRequestError, RPCBatchRequest
rpc = JSONRPCProtocol()
# the code below is valid for all protocols, not just JSONRPC:
def handle_incoming_message(self, data):
   try:
        request = rpc.parse_request(data)
    except BadRequestError as e:
        # request was invalid, directly create response
        response = e.error_respond(e)
    else:
        # we got a valid request
        # the handle_request function is user-defined
        # and returns some form of response
        if hasattr(request, create_batch_response):
            response = request.create_batch_response(
                handle_request(req) for req in request
            )
        else:
            response = handle_request(request)
    # now send the response to the client
    if response != None:
         send_to_client(response.serialize())
def handle_request(request):
    try:
        # do magic with method, args, kwargs...
```
(continues on next page)

(continued from previous page)

```
return request.respond(result)
except Exception as e:
   # for example, a method wasn't found
   return request.error_respond(e)
```
## **Client**

```
from tinyrpc.protocols.jsonrpc import JSONRPCProtocol
rpc = JSONRPCProtocol()
# again, code below is protocol-independent
# assuming you want to call method(*args, **kwargs)
request = rpc.create_request(method, args, kwargs)
reply = send_to_server_and_get_reply(request)
response = rpc.parse_reply(reply)
if hasattr(response, 'error'):
    # error handling...
else:
    # the return value is found in response.result
   do_something_with(response.result)
```
Another example, this time using batch requests:

```
# or using batch requests:
requests = rpc.create_batch_request([
   rpc.create_request(method_1, args_1, kwargs_1)
   rpc.create_request(method_2, args_2, kwargs_2)
    # ...
])
reply = send_to_server_and_get_reply(request)
response = rpc.parse\_reply(reply)for responses in response:
    if hasattr(reponse, 'error'):
        # ...
```
Finally, one-way requests are requests where the client does not expect an answer:

```
request = rpc.create_request(method, args, kwargs, one_way=True)
send_to_server(request)
# done
```
## **1.5.2 Protocol implementation**

## <span id="page-22-1"></span>**API Reference**

```
class tinyrpc.protocols.jsonrpc.JSONRPCProtocol(*args, **kwargs)
    Bases: tinyrpc.protocols.RPCBatchProtocol
```
JSONRPC protocol implementation.

```
JSON_RPC_VERSION = '2.0'
    Currently, only version 2.0 is supported.
```

```
request_factory() → tinyrpc.protocols.jsonrpc.JSONRPCRequest
    Factory for request objects.
```
Allows derived classes to use requests derived from [JSONRPCRequest](#page-23-0).

Return type [JSONRPCRequest](#page-23-0)

```
create_batch_request(requests: Union[JSONRPCRequest, List[JSONRPCRequest]] = None) →
                          tinyrpc.protocols.jsonrpc.JSONRPCBatchRequest
```
Create a new [JSONRPCBatchRequest](#page-25-0) object.

Called by the client when constructing a request.

Parameters requests ([list](https://docs.python.org/3/library/stdtypes.html#list) or [JSONRPCRequest](#page-23-0)) - A list of requests.

Returns A new request instance.

Return type [JSONRPCBatchRequest](#page-25-0)

**create\_request**(*method: str*, *args: List[Any] = None*, *kwargs: Dict[str*, *Any] = None*, *one\_way: bool = False*) → tinyrpc.protocols.jsonrpc.JSONRPCRequest

Creates a new [JSONRPCRequest](#page-23-0) object.

Called by the client when constructing a request. JSON RPC allows either the args or kwargs argument to be set.

## Parameters

- **method**  $(str)$  $(str)$  $(str)$  The method name to invoke.
- **args** ([list](https://docs.python.org/3/library/stdtypes.html#list)) The positional arguments to call the method with.
- **kwargs**  $(dict)$  $(dict)$  $(dict)$  The keyword arguments to call the method with.
- **one\_way**  $(boo1)$  The request is an update, i.e. it does not expect a reply.

Returns A new request instance

Return type [JSONRPCRequest](#page-23-0)

Raises **[InvalidRequestError](#page-48-2)** – when args and kwargs are both defined.

**parse\_reply**(*data: bytes*) → Union[tinyrpc.protocols.jsonrpc.JSONRPCSuccessResponse, tinyrpc.protocols.jsonrpc.JSONRPCErrorResponse]

De-serializes and validates a response.

Called by the client to reconstruct the serialized JSONRPCResponse.

**Parameters data** ( $bytes$ ) – The data stream received by the transport layer containing the serialized request.

Returns A reconstructed response.

Return type [JSONRPCSuccessResponse](#page-24-0) or [JSONRPCErrorResponse](#page-25-1)

Raises **[InvalidReplyError](#page-49-3)** – if the response is not valid JSON or does not conform to the standard.

<span id="page-23-2"></span>**parse\_request** (*data: bytes*) → Union[tinyrpc.protocols.jsonrpc.JSONRPCRequest, tinyrpc.protocols.jsonrpc.JSONRPCBatchRequest] De-serializes and validates a request.

Called by the server to reconstruct the serialized [JSONRPCRequest](#page-23-0).

**Parameters data** ( $bytes$ ) – The data stream received by the transport layer containing the serialized request.

Returns A reconstructed request.

Return type [JSONRPCRequest](#page-23-0)

Raises

- **[JSONRPCParseError](#page-27-0)** if the data cannot be parsed as valid JSON.
- **[JSONRPCInvalidRequestError](#page-27-1)** if the request does not comply with the standard.

**raise\_error**(*error: Union[JSONRPCErrorResponse, Dict[str, Any]]*) → tinyrpc.protocols.jsonrpc.JSONRPCError

Recreates the exception.

Creates a [JSONRPCError](#page-28-0) instance and raises it. This allows the error, message and data attributes of the original exception to propagate into the client code.

The raises\_error flag controls if the exception object is raised or returned.

Returns the exception object if it is not allowed to raise it.

Raises **[JSONRPCError](#page-28-0)** – when the exception can be raised. The exception object will contain message, code and optionally a data property.

## <span id="page-23-0"></span>**class** tinyrpc.protocols.jsonrpc.**JSONRPCRequest**

Bases: [tinyrpc.protocols.RPCRequest](#page-16-0)

#### Defines a JSON RPC request.

## **one\_way = None**

Request or Notification.

Type [bool](https://docs.python.org/3/library/functions.html#bool)

This flag indicates if the client expects to receive a reply (request: one\_way =  $False$ ) or not (notification: one\_way =  $True$ ).

Note that according to the specification it is possible for the server to return an error response. For example if the request becomes unreadable and the server is not able to determine that it is in fact a notification an error should be returned. However, once the server had verified that the request is a notification no reply (not even an error) should be returned.

## **unique\_id = None**

Correlation ID used to match request and response.

**Type** [int](https://docs.python.org/3/library/functions.html#int) or [str](https://docs.python.org/3/library/stdtypes.html#str)

Generated by the client, the server copies it from request to corresponding response.

### <span id="page-23-1"></span>**method = None**

The name of the RPC function to be called.

**Type** [str](https://docs.python.org/3/library/stdtypes.html#str)

The [method](#page-23-1) attribute uses the name of the function as it is known by the public. The RPCD is patcher allows the use of public aliases in the  $\Theta$  equiposition decorators. These are the names used in the [method](#page-23-1) attribute.

### <span id="page-24-1"></span>**args = None**

The positional arguments of the method call.

## Type [list](https://docs.python.org/3/library/stdtypes.html#list)

The contents of this list are the positional parameters for the [method](#page-23-1) called. It is eventually called as method(\*args).

## **kwargs = None**

The keyword arguments of the method call.

Type [dict](https://docs.python.org/3/library/stdtypes.html#dict)

The contents of this dict are the keyword parameters for the [method](#page-23-1) called. It is eventually called as method(\*\*kwargs).

**error\_respond**(*error: Union[Exception, str]*) → Optional[tinyrpc.protocols.jsonrpc.JSONRPCErrorResponse] Create an error response to this request.

When processing the request produces an error condition this method can be used to create the error response object.

Parameters error ([Exception](https://docs.python.org/3/library/exceptions.html#Exception) or [str](https://docs.python.org/3/library/stdtypes.html#str)) – Specifies what error occurred.

Returns An error response object that can be serialized and sent to the client.

Return type ;py:class:*JSONRPCErrorResponse*

**respond**(*result: Any*) → Optional[tinyrpc.protocols.jsonrpc.JSONRPCSuccessResponse] Create a response to this request.

When processing the request completed successfully this method can be used to create a response object.

Parameters result (Anything that can be encoded by JSON.) - The result of the invoked method.

Returns A response object that can be serialized and sent to the client.

Return type [JSONRPCSuccessResponse](#page-24-0)

## **serialize**() → bytes

Returns a serialization of the request.

Converts the request into a bytes object that can be sent to the server.

Returns The serialized encoded request object.

## Return type [bytes](https://docs.python.org/3/library/stdtypes.html#bytes)

## <span id="page-24-0"></span>**class** tinyrpc.protocols.jsonrpc.**JSONRPCSuccessResponse** Bases: [tinyrpc.protocols.RPCResponse](#page-17-0)

Collects the attributes of a successful response message.

Contains the fields of a normal (i.e. a non-error) response message.

### **unique\_id**

Correlation ID to match request and response. A JSON RPC response *must* have a defined matching id attribute. None is not a valid value for a successful response.

Type [str](https://docs.python.org/3/library/stdtypes.html#str) or [int](https://docs.python.org/3/library/functions.html#int)

#### **result**

Contains the result of the RPC call.

Type Any type that can be serialized by the protocol.

#### <span id="page-25-2"></span>**serialize**() → bytes

Returns a serialization of the response.

Converts the response into a bytes object that can be passed to and by the transport layer.

Returns The serialized encoded response object.

#### Return type [bytes](https://docs.python.org/3/library/stdtypes.html#bytes)

<span id="page-25-1"></span>**class** tinyrpc.protocols.jsonrpc.**JSONRPCErrorResponse**

Bases: [tinyrpc.protocols.RPCErrorResponse](#page-18-0)

Collects the attributes of an error response message.

Contains the fields of an error response message.

#### **unique\_id**

Correlation ID to match request and response. None is a valid ID when the error cannot be matched to a particular request.

Type [str](https://docs.python.org/3/library/stdtypes.html#str) or [int](https://docs.python.org/3/library/functions.html#int) or [None](https://docs.python.org/3/library/constants.html#None)

## **error**

The error message. A string describing the error condition.

Type [str](https://docs.python.org/3/library/stdtypes.html#str)

## **data**

This field may contain any JSON encodable datum that the server may want to return the client.

It may contain additional information about the error condition, a partial result or whatever. Its presence and value are entirely optional.

Type Any type that can be serialized by the protocol.

## **\_jsonrpc\_error\_code**

The numeric error code.

The value is usually predefined by one of the JSON protocol exceptions. It can be set by the developer when defining application specific exceptions. See  $FixedErrorMessageMixin$  for an example on how to do this.

Note that the value of this field *must* comply with the defined values in the [standard.](https://www.jsonrpc.org/specification#error_object)

#### **serialize**() → bytes

Returns a serialization of the error.

Converts the response into a bytes object that can be passed to and by the transport layer.

Returns The serialized encoded error object.

Return type [bytes](https://docs.python.org/3/library/stdtypes.html#bytes)

## **1.5.3 Batch protocol**

## **API Reference**

<span id="page-25-0"></span>**class** tinyrpc.protocols.jsonrpc.**JSONRPCBatchRequest** Bases: [tinyrpc.protocols.RPCBatchRequest](#page-19-0)

Defines a JSON RPC batch request.

**create\_batch\_response**() → Optional[tinyrpc.protocols.jsonrpc.JSONRPCBatchResponse] Produces a batch response object if a response is expected.

<span id="page-26-3"></span>Returns A batch response if needed

Return type [JSONRPCBatchResponse](#page-26-1)

**serialize**() → bytes

Returns a serialization of the request.

Converts the request into a bytes object that can be passed to and by the transport layer.

Returns A bytes object to be passed on to a transport.

Return type [bytes](https://docs.python.org/3/library/stdtypes.html#bytes)

<span id="page-26-1"></span>**class** tinyrpc.protocols.jsonrpc.**JSONRPCBatchResponse**

Bases: [tinyrpc.protocols.RPCBatchResponse](#page-19-1)

Multiple responses from a batch request. See  $JSONRPCBatchRequest$  on how to handle.

Items in a batch response need to be JSONRPCResponse instances or None, meaning no reply should be generated for the request.

```
serialize() → bytes
```
Returns a serialization of the batch response.

Converts the response into a bytes object that can be passed to and by the transport layer.

Returns A bytes object to be passed on to a transport.

Return type [bytes](https://docs.python.org/3/library/stdtypes.html#bytes)

## **1.5.4 Errors and error handling**

## **API Reference**

```
class tinyrpc.protocols.jsonrpc.FixedErrorMessageMixin(*args, **kwargs)
    object
```
Combines JSON RPC exceptions with the generic RPC exceptions.

Constructs the exception using the provided parameters as well as properties of the JSON RPC Exception.

JSON RPC exceptions declare two attributes:

## **jsonrpc\_error\_code**

This is an error code conforming to the JSON RPC [error codes](https://www.jsonrpc.org/specification#error_object) convention.

Type [int](https://docs.python.org/3/library/functions.html#int)

#### <span id="page-26-2"></span>**message**

This is a textual representation of the error code.

Type [str](https://docs.python.org/3/library/stdtypes.html#str)

## **Parameters**

- **args** ([list](https://docs.python.org/3/library/stdtypes.html#list)) Positional arguments for the constructor. When present it overrules the [message](#page-26-2) attribute.
- **kwargs** ([dict](https://docs.python.org/3/library/stdtypes.html#dict)) Keyword arguments for the constructor. If the data parameter is found in kwargs its contents are used as the *data* property of the JSON RPC Error object.

 $FixedErrorMessageMixin$  is the basis for adding your own exceptions to the predefined ones. Here is a version of the reverse string example that dislikes palindromes:

```
class PalindromeError(FixedErrorMessageMixin, Exception)
   jsonrpc_error_code = 99
   message = "Ah, that's cheating"@public
def reverse_string(s):
   r = s [::-1]
   if r == s:
       raise PalindromeError(data=s)
    return r
```

```
>>> client.reverse('rotator')
```
Will return an error object to the client looking like:

```
{
    "jsonrpc": "2.0",
    "id": 1,
    "error": {
        "code": 99,
        "message": "Ah, that's cheating",
       "data": "rotator"
    }
}
```
**error\_respond**() → tinyrpc.protocols.jsonrpc.JSONRPCErrorResponse Converts the error to an error response object.

Returns An error response object ready to be serialized and sent to the client.

Return type [JSONRPCErrorResponse](#page-25-1)

```
class tinyrpc.protocols.jsonrpc.JSONRPCParseError(*args, **kwargs)
   tinyrpc.protocols.jsonrpc.FixedErrorMessageMixintinyrpc.exc.
    InvalidRequestError
```
The request cannot be decoded or is malformed.

```
class tinyrpc.protocols.jsonrpc.JSONRPCInvalidRequestError(*args, **kwargs)
    Bases: tinyrpc.protocols.jsonrpc.FixedErrorMessageMixin, tinyrpc.exc.
    InvalidRequestError
```
The request contents are not valid for JSON RPC 2.0

**class** tinyrpc.protocols.jsonrpc.**JSONRPCMethodNotFoundError**(*\*args*, *\*\*kwargs*) Bases: [tinyrpc.protocols.jsonrpc.FixedErrorMessageMixin](#page-26-0), [tinyrpc.exc.](#page-49-0) [MethodNotFoundError](#page-49-0)

The requested method name is not found in the registry.

**class** tinyrpc.protocols.jsonrpc.**JSONRPCInvalidParamsError**(*\*args*, *\*\*kwargs*) Bases: [tinyrpc.protocols.jsonrpc.FixedErrorMessageMixin](#page-26-0), [tinyrpc.exc.](#page-48-2) [InvalidRequestError](#page-48-2)

The provided parameters are not appropriate for the function called.

```
class tinyrpc.protocols.jsonrpc.JSONRPCInternalError(*args, **kwargs)
    Bases: tinyrpc.protocols.jsonrpc.FixedErrorMessageMixin, tinyrpc.exc.
    InvalidRequestError
```
Unspecified error, not in the called function.

```
class tinyrpc.protocols.jsonrpc.JSONRPCServerError(*args, **kwargs)
   tinyrpc.protocols.jsonrpc.FixedErrorMessageMixintinyrpc.exc.
    InvalidRequestError
```
Unspecified error, this message originates from the called function.

```
class tinyrpc.protocols.jsonrpc.JSONRPCError(error: Union[JSONRPCErrorResponse,
```
*Dict[str, Any]]*)

Bases: [tinyrpc.protocols.jsonrpc.FixedErrorMessageMixin](#page-26-0), [tinyrpc.exc.RPCError](#page-48-1)

Reconstructs (to some extend) the server-side exception.

The client creates this exception by providing it with the error attribute of the JSON error response object returned by the server.

**Parameters**  $error(dict)$  $error(dict)$  $error(dict)$  – This dict contains the error specification:

- code (int): the numeric error code.
- message (str): the error description.
- data (any): if present, the data attribute of the error

## **1.5.5 Adding custom exceptions**

Note: As per the [specification](http://www.jsonrpc.org/specification#error_object) you should use error codes -32000 to -32099 when adding server specific error messages. Error codes outside the range -32768 to -32000 are available for application specific error codes.

To add custom errors you need to combine an [Exception](https://docs.python.org/3/library/exceptions.html#Exception) subclass with the  $FixedErrorMessageMixin$  class to create your exception object which you can raise.

So a version of the reverse string example that dislikes palindromes could look like:

```
from tinyrpc.protocols.jsonrpc import FixedErrorMessageMixin, JSONRPCProtocol
from tinyrpc.dispatch import RPCDispatcher
dispatcher = RPCDispatcher()
class PalindromeError(FixedErrorMessageMixin, Exception):
    jsonrpc_error_code = 99
   message = "Ah, that's cheating!"
@dispatcher.public
def reverse_string(s):
   r = s [::-1]
    if r == s:
        raise PalindromeError()
    return r
```
## **1.5.6 Error with data**

The [specification](http://www.jsonrpc.org/specification#error_object) states that the error element of a reply may contain an optional data property. This property is now available for your use.

There are two ways that you can use to pass additional data with an  $Exception$ . It depends whether your application generates regular exceptions or exceptions derived from  $FixedErrorMessageMixin$ .

When using ordinary exceptions you normally pass a single parameter (an error message) to the [Exception](https://docs.python.org/3/library/exceptions.html#Exception) constructor. By passing two parameters, the second parameter is assumed to be the data element.

```
@public
def fn():
    raise Exception('error message', {'msg': 'structured data', 'lst': [1, 2, 3]})
```
This will produce the reply message:

```
{ "jsonrpc": "2.0",
    "id": <some id>,
    "error": {
        "code": -32000,
        "message": "error message",
        "data": {"msg": "structured data", "lst": [1, 2, 3]}
    }
}
```
When using  $FixedErrorMessageMixin$  based exceptions the data is passed using a keyword parameter.

```
class MyException(FixedErrorMessageMixin, Exception):
    jsonrcp_error_code = 99
   message = 'standard message'
@public
def fn():
    raise MyException(data={'msg': 'structured data', 'lst': [1, 2, 3]})
```
This will produce the reply message:

```
{ "jsonrpc": "2.0",
    "id": <some id>,
    "error": {
        "code": 99,
        "message": "standard message",
        "data": {"msq": "structured data", "lst": [1, 2, 3]}
    }
}
```
## <span id="page-29-0"></span>**1.6 The MSGPACK-RPC protocol**

## **1.6.1 Example**

The following example shows how to use the [MSGPACKRPCProtocol](#page-31-0) class in a custom application, without using any other components:

#### **Server**

```
from tinyrpc.protocols.msgpackrpc import MSGPACKRPCProtocol
from tinyrpc import BadRequestError, RPCRequest
rpc = MSGPACKRPCProtocol()
```
(continues on next page)

(continued from previous page)

```
# the code below is valid for all protocols, not just MSGPACKRPCProtocol,
# as long as you don't need to handle batch RPC requests:
def handle_incoming_message(self, data):
   try:
       request = rpc.parse_request(data)
   except BadRequestError as e:
       # request was invalid, directly create response
       response = e.error_respond(e)
   else:
       # we got a valid request
        # the handle_request function is user-defined
        # and returns some form of response
       response = handle_request(request)
    # now send the response to the client
   if response != None:
         send_to_client(response.serialize())
def handle_request(request):
   try:
        # do magic with method, args, kwargs...
       return request.respond(result)
    except Exception as e:
       # for example, a method wasn't found
       return request.error_respond(e)
```
## **Client**

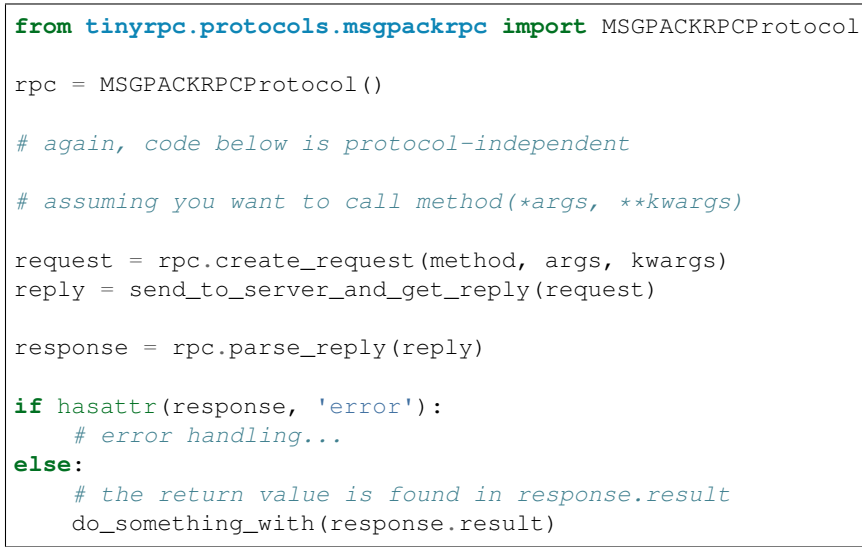

Finally, one-way requests are requests where the client does not expect an answer:

```
request = rpc.create_request(method, args, kwargs, one_way=True)
send_to_server(request)
# done
```
## <span id="page-31-1"></span>**1.6.2 Protocol implementation**

## **API Reference**

<span id="page-31-0"></span>**class** tinyrpc.protocols.msgpackrpc.**MSGPACKRPCProtocol**(*\*args*, *\*\*kwargs*) Bases: [tinyrpc.protocols.RPCProtocol](#page-15-1)

MSGPACKRPC protocol implementation.

**request\_factory**() → tinyrpc.protocols.msgpackrpc.MSGPACKRPCRequest Factory for request objects.

Allows derived classes to use requests derived from [MSGPACKRPCRequest](#page-32-0).

Return type [MSGPACKRPCRequest](#page-32-0)

**create\_request**(*method: str*, *args: List[Any] = None*, *kwargs: Dict[str*, *Any] = None*, *one\_way:*  $bool = False$ )  $\rightarrow$  tinyrpc.protocols.msgpackrpc.MSGPACKRPCRequest Creates a new [MSGPACKRPCRequest](#page-32-0) object.

Called by the client when constructing a request. MSGPACK-RPC allows only the args argument to be set; keyword arguments are not supported.

## Parameters

- **method**  $(str)$  $(str)$  $(str)$  The method name to invoke.
- **args** ([list](https://docs.python.org/3/library/stdtypes.html#list)) The positional arguments to call the method with.
- **kwargs** ([dict](https://docs.python.org/3/library/stdtypes.html#dict)) The keyword arguments to call the method with; must be None as the protocol does not support keyword arguments.
- **one\_way**  $(boo1)$  The request is an update, i.e. it does not expect a reply.

Returns A new request instance

Return type [MSGPACKRPCRequest](#page-32-0)

Raises **[InvalidRequestError](#page-48-2)** – when kwargs is defined.

**parse\_reply**(*data: bytes*) → Union[tinyrpc.protocols.msgpackrpc.MSGPACKRPCSuccessResponse, tinyrpc.protocols.msgpackrpc.MSGPACKRPCErrorResponse]

De-serializes and validates a response.

Called by the client to reconstruct the serialized MSGPACKRPCResponse.

Parameters data ([bytes](https://docs.python.org/3/library/stdtypes.html#bytes)) – The data stream received by the transport layer containing the serialized response.

Returns A reconstructed response.

- Return type [MSGPACKRPCSuccessResponse](#page-33-0) or [MSGPACKRPCErrorResponse](#page-33-1)
- Raises **[InvalidReplyError](#page-49-3)** if the response is not valid MSGPACK or does not conform to the standard.

**parse\_request**(*data: bytes*) → tinyrpc.protocols.msgpackrpc.MSGPACKRPCRequest De-serializes and validates a request.

Called by the server to reconstruct the serialized [MSGPACKRPCRequest](#page-32-0).

**Parameters data** ( $bytes$ ) – The data stream received by the transport layer containing the serialized request.

Returns A reconstructed request.

Return type [MSGPACKRPCRequest](#page-32-0)

## <span id="page-32-2"></span>Raises

- **[MSGPACKRPCParseError](#page-34-0)** if the data cannot be parsed as valid MSGPACK.
- **[MSGPACKRPCInvalidRequestError](#page-34-1)** if the request does not comply with the standard.

**raise error**(*error: Union*[*MSGPACKRPCErrorResponse, Dict[str, Any]]*) tinyrpc.protocols.msgpackrpc.MSGPACKRPCError

Recreates the exception.

Creates a [MSGPACKRPCError](#page-34-2) instance and raises it.

This allows the error code and the message of the original exception to propagate into the client code.

The raises\_error flag controls if the exception object is raised or returned.

Returns the exception object if it is not allowed to raise it.

Raises [MSGPACKRPCError](#page-34-2) - when the exception can be raised. The exception object will contain message and code.

<span id="page-32-0"></span>**class** tinyrpc.protocols.msgpackrpc.**MSGPACKRPCRequest** Bases: [tinyrpc.protocols.RPCRequest](#page-16-0)

Defines a MSGPACK-RPC request.

#### **one\_way = None**

Request or Notification.

Type [bool](https://docs.python.org/3/library/functions.html#bool)

This flag indicates if the client expects to receive a reply (request: one\_way =  $False$ ) or not (notification: one  $way = True$ ).

Note that it is possible for the server to return an error response. For example if the request becomes unreadable and the server is not able to determine that it is in fact a notification an error should be returned. However, once the server had verified that the request is a notification no reply (not even an error) should be returned.

### **unique\_id = None**

Correlation ID used to match request and response.

Type [int](https://docs.python.org/3/library/functions.html#int)

Generated by the client, the server copies it from request to corresponding response.

## <span id="page-32-1"></span>**method = None**

The name of the RPC function to be called.

**Type** [str](https://docs.python.org/3/library/stdtypes.html#str)

The [method](#page-32-1) attribute uses the name of the function as it is known by the public. The RPCD is patcher allows the use of public aliases in the  $\Theta$  equal to decorators. These are the names used in the [method](#page-32-1) attribute.

## **args = None**

The positional arguments of the method call.

Type [list](https://docs.python.org/3/library/stdtypes.html#list)

The contents of this list are the positional parameters for the  $method$  called. It is eventually called as method(\*args).

<span id="page-33-2"></span>**error\_respond**(*error: Union[Exception, str]*) → Optional[tinyrpc.protocols.msgpackrpc.MSGPACKRPCErrorResponse] Create an error response to this request.

When processing the request produces an error condition this method can be used to create the error response object.

Parameters error ([Exception](https://docs.python.org/3/library/exceptions.html#Exception) or [str](https://docs.python.org/3/library/stdtypes.html#str)) – Specifies what error occurred.

Returns An error response object that can be serialized and sent to the client.

Return type ;py:class:*MSGPACKRPCErrorResponse*

**respond**(*result: Any*) → Optional[tinyrpc.protocols.msgpackrpc.MSGPACKRPCSuccessResponse] Create a response to this request.

When processing the request completed successfully this method can be used to create a response object.

Parameters **result** (Anything that can be encoded by MSGPACK.) – The result of the invoked method.

Returns A response object that can be serialized and sent to the client.

Return type [MSGPACKRPCSuccessResponse](#page-33-0)

#### **serialize**() → bytes

Returns a serialization of the request.

Converts the request into a bytes object that can be passed to and by the transport layer.

This is an abstract method that must be overridden in a derived class.

Returns A bytes object to be passed on to a transport.

#### Return type [bytes](https://docs.python.org/3/library/stdtypes.html#bytes)

## <span id="page-33-0"></span>**class** tinyrpc.protocols.msgpackrpc.**MSGPACKRPCSuccessResponse** Bases: [tinyrpc.protocols.RPCResponse](#page-17-0)

#### **serialize**()

Returns a serialization of the response.

Converts the response into a bytes object that can be passed to and by the transport layer.

This is an abstract method that must be overridden in a derived class.

Returns The serialized encoded response object.

#### Return type [bytes](https://docs.python.org/3/library/stdtypes.html#bytes)

## <span id="page-33-1"></span>**class** tinyrpc.protocols.msgpackrpc.**MSGPACKRPCErrorResponse** Bases: [tinyrpc.protocols.RPCErrorResponse](#page-18-0)

#### **serialize**()

Returns a serialization of the response.

Converts the response into a bytes object that can be passed to and by the transport layer.

This is an abstract method that must be overridden in a derived class.

Returns The serialized encoded response object.

Return type [bytes](https://docs.python.org/3/library/stdtypes.html#bytes)

## <span id="page-34-4"></span>**1.6.3 Errors and error handling**

## **API Reference**

<span id="page-34-3"></span><span id="page-34-1"></span><span id="page-34-0"></span>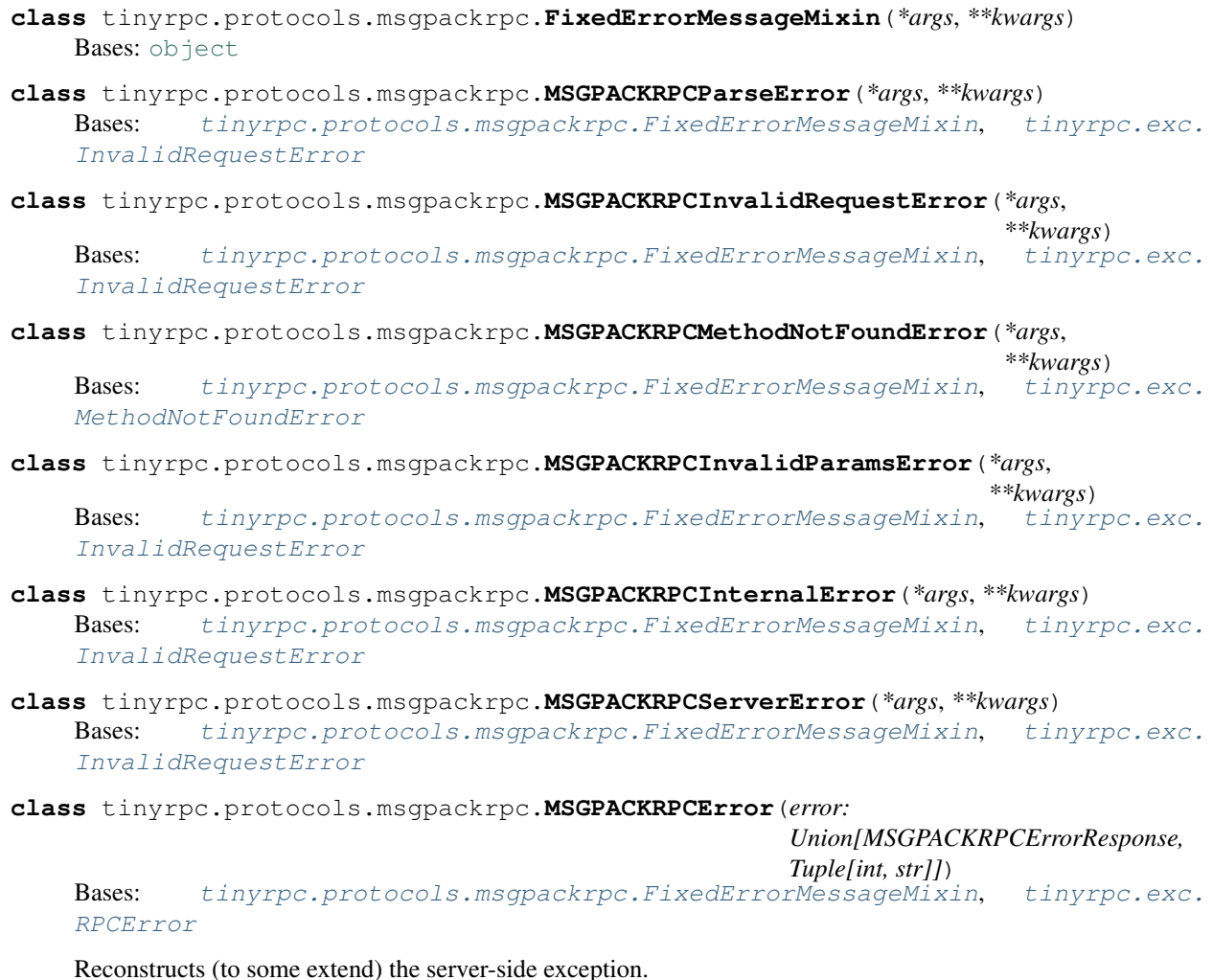

<span id="page-34-2"></span>The client creates this exception by providing it with the error attribute of the MSGPACK error response object returned by the server.

Parameters **error** – This tuple contains the error specification: the numeric error code and the error description.

## **1.6.4 Adding custom exceptions**

Note: Unlike JSON-RPC, the MSGPACK-RPC specification does not specify how the error messages should look like; the protocol allows any arbitrary MSGPACK object as an error object. For sake of compatibility with JSON-RPC, this implementation uses MSGPACK lists of length 2 (consisting of a numeric error code and an error description) to represent errors in the serialized representation. These are transparently decoded into [MSGPACKRPCError](#page-34-2) instances as needed. The error codes for parsing errors, invalid requests, unknown RPC methods and so on match those from the [JSON-RPC specification.](http://www.jsonrpc.org/specification#error_object)

To add custom errors you need to combine an [Exception](https://docs.python.org/3/library/exceptions.html#Exception) subclass with the  $FixedErrorMessageMixin$  class to create your exception object which you can raise.

So a version of the reverse string example that dislikes palindromes could look like:

```
from tinyrpc.protocols.msgpackrpc import FixedErrorMessageMixin, MSGPACKRPCProtocol
from tinyrpc.dispatch import RPCDispatcher
dispatcher = RPCDispatcher()
class PalindromeError(FixedErrorMessageMixin, Exception):
   msgpackrpc_error_code = 99
   message = "Ah, that's cheating!"@dispatcher.public
def reverse_string(s):
   r = s [::-1]
   if r == s:
       raise PalindromeError()
   return r
```
## <span id="page-35-0"></span>**1.7 Transports**

Transports are somewhat low level interface concerned with transporting messages across through different means. "Messages" in this case are simple strings. All transports need to support two different interfaces:

## **class** tinyrpc.transports.**ServerTransport**

Bases: [object](https://docs.python.org/3/library/functions.html#object)

Abstract base class for all server transports.

The server side implementation of the transport component. Requests and replies encoded by the protocol component are exchanged between client and server using the ServerTransport and ClientTransport classes.

```
receive_message() → Tuple[Any, bytes]
```
Receive a message from the transport.

Blocks until a message has been received. May return an opaque context object to its caller that should be passed on to send\_reply() to identify the transport or requester later on. Use and function of the context object are entirely controlled by the transport instance.

The message must be treated as a binary entity as only the protocol level will know how to interpret the message.

If the transport encodes the message in some way, the opposite end is responsible for decoding it before it is passed to either client or server.

Returns A tuple consisting of (context, message). Where context can be any valid Python type and message must be a [bytes](https://docs.python.org/3/library/stdtypes.html#bytes) object.

## **send\_reply**(*context: Any*, *reply: bytes*) → None

Sends a reply to a client.

The client is usually identified by passing context as returned from the original receive\_message() call.

The reply must be a bytes object since only the protocol level will know how to construct the reply.

## Parameters

- **context** (any) A context returned by receive\_message().
- **reply** (*[bytes](https://docs.python.org/3/library/stdtypes.html#bytes)*) The reply to return to the client.

## **class** tinyrpc.transports.**ClientTransport**

Bases: [object](https://docs.python.org/3/library/functions.html#object)

Abstract base class for all client transports.

The client side implementation of the transport component. Requests and replies encoded by the protocol component are exchanged between client and server using the ServerTransport and ClientTransport classes.

**send\_message**(*message: bytes*, *expect\_reply: bool = True*) → bytes

Send a message to the server and possibly receive a reply.

Sends a message to the connected server.

The message must be treated as a binary entity as only the protocol level will know how to interpret the message.

If the transport encodes the message in some way, the opposite end is responsible for decoding it before it is passed to either client or server.

This function will block until the reply has been received.

### Parameters

- **message** (*[bytes](https://docs.python.org/3/library/stdtypes.html#bytes)*) The request to send to the server.
- **expect\_reply** ([bool](https://docs.python.org/3/library/functions.html#bool)) Some protocols allow notifications for which a reply is not expected. When this flag is False the transport may not wait for a response from the server. Note that it is still the responsibility of the transport layer how to implement this. It is still possible that the server sends some form of reply regardless the value of this flag.

Returns The servers reply to the request.

### Return type [bytes](https://docs.python.org/3/library/stdtypes.html#bytes)

Note that these transports are of relevance when using tinyrpc-built in facilities. They can be coopted for any other purpose, if you simply need reliable server-client message passing as well.

Also note that the client transport interface is not designed for asynchronous use. For simple use cases (sending multiple concurrent requests) monkey patching with gevent may get the job done.

## **1.7.1 Transport implementations**

A few transport implementations are included with tinyrpc:

## **0mq**

Based on [zmq](https://pyzmq.readthedocs.io/en/latest/api/zmq.html#module-zmq), supports 0mq based sockets. Highly recommended:

**class** tinyrpc.transports.zmq.**ZmqServerTransport**(*socket: zmq.sugar.socket.Socket*) Bases: tinyrpc.transports.ServerTransport

Server transport based on a zmq.ROUTER socket.

**Parameters socket** – A zmq.ROUTER socket instance, bound to an endpoint.

**receive message**()  $\rightarrow$  Tuple[Any, bytes]

Receive a message from the transport.

Blocks until a message has been received. May return an opaque context object to its caller that should be passed on to send\_reply() to identify the transport or requester later on. Use and function of the context object are entirely controlled by the transport instance.

The message must be treated as a binary entity as only the protocol level will know how to interpret the message.

If the transport encodes the message in some way, the opposite end is responsible for decoding it before it is passed to either client or server.

Returns A tuple consisting of (context, message). Where context can be any valid Python type and message must be a [bytes](https://docs.python.org/3/library/stdtypes.html#bytes) object.

## **send reply** (*context: Any, reply: bytes*)  $\rightarrow$  None

Sends a reply to a client.

The client is usually identified by passing context as returned from the original receive message() call.

The reply must be a bytes object since only the protocol level will know how to construct the reply.

## **Parameters**

- **context** (any) A context returned by receive\_message().
- **reply**  $(bytes)$  $(bytes)$  $(bytes)$  The reply to return to the client.

**classmethod create**(*zmq\_context: zmq.sugar.context.Context*, *endpoint: str*) → tinyrpc.transports.zmq.ZmqServerTransport

Create new server transport.

Instead of creating the socket yourself, you can call this function and merely pass the zmq.core. context.Context instance.

By passing a context imported from  $zmq$ .green, you can use green (gevent) 0mq sockets as well.

### Parameters

- **zmq\_context** A 0mq context.
- **endpoint** The endpoint clients will connect to.

**class** tinyrpc.transports.zmq.**ZmqClientTransport**(*socket: zmq.sugar.socket.Socket*) Bases: tinyrpc.transports.ClientTransport

Client transport based on a zmq.REQ socket.

Parameters socket – A zmq.REQ socket instance, connected to the server socket.

**send\_message**(*message: bytes*, *expect\_reply: bool = True*) → bytes

Send a message to the server and possibly receive a reply.

Sends a message to the connected server.

The message must be treated as a binary entity as only the protocol level will know how to interpret the message.

If the transport encodes the message in some way, the opposite end is responsible for decoding it before it is passed to either client or server.

This function will block until the reply has been received.

- **message** ([bytes](https://docs.python.org/3/library/stdtypes.html#bytes)) The request to send to the server.
- **expect\_reply** ([bool](https://docs.python.org/3/library/functions.html#bool)) Some protocols allow notifications for which a reply is not expected. When this flag is False the transport may not wait for a response from the server. Note that it is still the responsibility of the transport layer how to implement this. It is still possible that the server sends some form of reply regardless the value of this flag.

Returns The servers reply to the request.

Return type [bytes](https://docs.python.org/3/library/stdtypes.html#bytes)

**classmethod create**(*zmq\_context: zmq.sugar.context.Context*, *endpoint: str*) → tinyrpc.transports.zmq.ZmqClientTransport

Create new client transport.

Instead of creating the socket yourself, you can call this function and merely pass the zmq.core. context.Context instance.

By passing a context imported from  $zmq$ .green, you can use green (gevent) 0mq sockets as well.

#### Parameters

- **zmq\_context** A 0mq context.
- **endpoint** The endpoint the server is bound to.

## **HTTP**

There is only an HTTP client, no server (use WSGI instead).

```
class tinyrpc.transports.http.HttpPostClientTransport(endpoint: str, post_method:
```
*Callable = None*, *\*\*kwargs*)

Bases: tinyrpc.transports.ClientTransport

HTTP POST based client transport.

Requires [requests](https://docs.python-requests.org/en/latest/api/#module-requests). Submits messages to a server using the body of an HTTP POST request. Replies are taken from the responses body.

## **Parameters**

- **endpoint** ([str](https://docs.python.org/3/library/stdtypes.html#str)) The URL to send POST data to.
- **post\_method** (callable) allows to replace *requests.post* with another method, e.g. the post method of a *requests.Session()* instance.
- **kwargs** ([dict](https://docs.python.org/3/library/stdtypes.html#dict)) Additional parameters for [requests.post\(\)](https://docs.python-requests.org/en/latest/api/#requests.post).

```
send_message(message: bytes, expect_reply: bool = True)
```
Send a message to the server and possibly receive a reply.

Sends a message to the connected server.

The message must be treated as a binary entity as only the protocol level will know how to interpret the message.

If the transport encodes the message in some way, the opposite end is responsible for decoding it before it is passed to either client or server.

This function will block until the reply has been received.

Parameters

• **message** (*[bytes](https://docs.python.org/3/library/stdtypes.html#bytes)*) – The request to send to the server.

• **expect** reply  $(b \circ \circ l)$  – Some protocols allow notifications for which a reply is not expected. When this flag is False the transport may not wait for a response from the server. Note that it is still the responsibility of the transport layer how to implement this. It is still possible that the server sends some form of reply regardless the value of this flag.

Returns The servers reply to the request.

Return type [bytes](https://docs.python.org/3/library/stdtypes.html#bytes)

Note: To set a timeout on your client transport provide a timeout keyword parameter like:

transport = HttpPostClientTransport(endpoint, timeout=0.1)

It will result in a requests.exceptions. Timeout exception when a timeout occurs.

## **WSGI**

```
class tinyrpc.transports.wsgi.WsgiServerTransport(max_content_length: int = 4096,
                                                             queue_class: queue.Queue = <class
                                                             'queue.Queue'>, allow_origin: str
                                                             = '*')
```
Bases: tinyrpc.transports.ServerTransport

WSGI transport.

Requires werkzeug.

Due to the nature of WSGI, this transport has a few peculiarities: It must be run in a thread, greenlet or some other form of concurrent execution primitive.

This is due to handle() blocking while waiting for a call to send\_reply().

The parameter queue\_class must be used to supply a proper queue class for the chosen concurrency mechanism (i.e. when using [gevent](http://www.gevent.org/api/gevent.html#module-gevent), set it to [gevent.queue.Queue](http://www.gevent.org/api/gevent.queue.html#gevent.queue.Queue)).

### **Parameters**

- **max\_content\_length** The maximum request content size allowed. Should be set to a sane value to prevent DoS-Attacks.
- **queue\_class** The Queue class to use.
- **allow**  $origin$  The Access-Control-Allow-Origin header. Defaults to  $\star$  (so change it if you need actual security).

### **receive\_message**() → Tuple[Any, bytes]

Receive a message from the transport.

Blocks until a message has been received. May return an opaque context object to its caller that should be passed on to send reply() to identify the transport or requester later on. Use and function of the context object are entirely controlled by the transport instance.

The message must be treated as a binary entity as only the protocol level will know how to interpret the message.

If the transport encodes the message in some way, the opposite end is responsible for decoding it before it is passed to either client or server.

Returns A tuple consisting of (context, message). Where context can be any valid Python type and message must be a [bytes](https://docs.python.org/3/library/stdtypes.html#bytes) object.

### **send\_reply**(*context: Any*, *reply: bytes*) Sends a reply to a client.

The client is usually identified by passing context as returned from the original receive\_message() call.

The reply must be a bytes object since only the protocol level will know how to construct the reply.

## Parameters

- **context** (any) A context returned by receive\_message().
- **reply** (*[bytes](https://docs.python.org/3/library/stdtypes.html#bytes)*) The reply to return to the client.

## **handle**(*environ*, *start\_response*)

WSGI handler function.

The transport will serve a request by reading the message and putting it into an internal buffer. It will then block until another concurrently running function sends a reply using send\_reply().

The reply will then be sent to the client being handled and handle will return.

## **CGI**

```
class tinyrpc.transports.cgi.CGIServerTransport
    Bases: tinyrpc.transports.ServerTransport
```
CGI transport.

The CGIServerTransport adds CGI as a supported server protocol. It can be used with the regular HTTP client.

Reading stdin is blocking but, given that we've been called, something is waiting. The transport accepts only POST requests.

A POST request provides the entire JSON-RPC request in the body of the HTTP request.

```
receive_message() → Tuple[Any, bytes]
    Receive a message from the transport.
```
Blocks until a message has been received. May return a context opaque to clients that should be passed to send\_reply() to identify the client later on.

Returns A tuple consisting of (context, message).

**send\_reply** (*context: Any, reply: bytes*)  $\rightarrow$  None Sends a reply to a client.

The client is usually identified by passing context as returned from the original receive message() call.

Messages must be bytes, it is up to the sender to convert the message beforehand. A non-bytes value raises a [TypeError](https://docs.python.org/3/library/exceptions.html#TypeError).

- **context** (any) A context returned by receive\_message().
- **reply** (*[bytes](https://docs.python.org/3/library/stdtypes.html#bytes)*) A binary to send back as the reply.

## **Callback**

```
class tinyrpc.transports.callback.CallbackServerTransport(reader: Callable[[],
                                                                bytes], writer:
                                                                Callable[[bytes],
                                                                None])
```
Bases: tinyrpc.transports.ServerTransport

## Callback server transport.

The CallbackServerTransport uses the provided callbacks to implement communication with the counterpart.

Used when tinyrpc is part of a system where it cannot directly attach to a socket or stream. The methods receive\_message() and send\_reply() are implemented by callback functions that are set when constructed.

## **Parameters**

• **reader** (callable) – Called when the transport wants to receive a new request.

returns The RPC request.

rtype bytes

• **writer (reply)**  $(callable) - Called to return the response to the client.$ 

param bytes reply The response to the request.

## **receive\_message**() → Tuple[Any, bytes]

Receive a message from the transport.

Uses the callback function reader to obtain a [bytes](https://docs.python.org/3/library/stdtypes.html#bytes) message. May return a context opaque to clients that should be passed on to send\_reply() to identify the client later on.

Returns A tuple consisting of (context, message).

## **send\_reply**(*context: Any*, *reply: bytes*)

Sends a reply to a client.

The client is usually identified by passing context as returned from the original receive\_message() call.

Uses the callback function writer to forward the reply.

### Parameters

- **context** (any) A context returned by receive\_message().
- **reply** ([bytes](https://docs.python.org/3/library/stdtypes.html#bytes)) The reply.

## **RabbitMQ**

**class** tinyrpc.transports.rabbitmq.**RabbitMQServerTransport**(*connection:*

*pika.adapters.blocking\_connection.BlockingConnection*, *queue: str*, *exchange:*  $str = "$ 

Bases: tinyrpc.transports.ServerTransport

Server transport based on a pika.BlockingConnection.

The transport assumes a RabbitMQ topology has already been established.

- **connection** A pika.BlockingConnection instance.
- **queue** The RabbitMQ queue to consume messages from.
- **exchange** The RabbitMQ exchange to use.

## **receive\_message**() → Tuple[Any, bytes]

Receive a message from the transport.

Blocks until a message has been received. May return an opaque context object to its caller that should be passed on to send\_reply() to identify the transport or requester later on. Use and function of the context object are entirely controlled by the transport instance.

The message must be treated as a binary entity as only the protocol level will know how to interpret the message.

If the transport encodes the message in some way, the opposite end is responsible for decoding it before it is passed to either client or server.

Returns A tuple consisting of (context, message). Where context can be any valid Python type and message must be a [bytes](https://docs.python.org/3/library/stdtypes.html#bytes) object.

## $\text{send\_reply}(context: Any, reply: bytes) \rightarrow \text{None}$

Sends a reply to a client.

The client is usually identified by passing context as returned from the original receive\_message() call.

The reply must be a bytes object since only the protocol level will know how to construct the reply.

#### Parameters

• **context** (any) - A context returned by receive\_message().

• **reply** (*[bytes](https://docs.python.org/3/library/stdtypes.html#bytes)*) – The reply to return to the client.

**classmethod create**(*host: str*, *queue: str*, *exchange: str = "*) → tinyrpc.transports.rabbitmq.RabbitMQServerTransport

Create new server transport.

Instead of creating the BlockingConnection yourself, you can call this function and pass in the host name, queue, and exchange.

## Parameters

- **host** The host clients will connect to.
- **queue** The RabbitMQ queue to consume messages from.
- **exchange** The RabbitMQ exchange to use.

**class** tinyrpc.transports.rabbitmq.**RabbitMQClientTransport**(*connection:*

*pika.adapters.blocking\_connection.BlockingConnection*, *routing\_key: str*, *exchange: str = "*)

Bases: tinyrpc.transports.ClientTransport

Client transport based on a pika.BlockingConnection.

The transport assumes a RabbitMQ topology has already been established.

- **connection** A pika.BlockingConnection instance.
- **routing\_key** The RabbitMQ routing key to direct messages.

• **exchange** – The RabbitMQ exchange to use.

**send\_message**(*message: bytes*, *expect\_reply: bool = True*) → bytes

Send a message to the server and possibly receive a reply.

Sends a message to the connected server.

The message must be treated as a binary entity as only the protocol level will know how to interpret the message.

If the transport encodes the message in some way, the opposite end is responsible for decoding it before it is passed to either client or server.

This function will block until the reply has been received.

## **Parameters**

- **message** (*[bytes](https://docs.python.org/3/library/stdtypes.html#bytes)*) The request to send to the server.
- **expect\_reply** ([bool](https://docs.python.org/3/library/functions.html#bool)) Some protocols allow notifications for which a reply is not expected. When this flag is False the transport may not wait for a response from the server. Note that it is still the responsibility of the transport layer how to implement this. It is still possible that the server sends some form of reply regardless the value of this flag.

Returns The servers reply to the request.

Return type [bytes](https://docs.python.org/3/library/stdtypes.html#bytes)

**classmethod create**(*host:* str, *routing key: str, exchange: str* = ")  $\rightarrow$ tinyrpc.transports.rabbitmq.RabbitMQClientTransport

Create new client transport.

Instead of creating the BlockingConnection yourself, you can call this function and pass in the host name, routing key, and exchange.

## Parameters

- **host** The host clients will connect to.
- **routing\_key** The RabbitMQ routing key to direct messages.
- **exchange** The RabbitMQ exchange to use.

## **WebSocket**

**class** tinyrpc.transports.websocket.**WSServerTransport**(*queue\_class: queue.Queue = <class 'queue.Queue'>*, *wsgi\_handler: Callable[[]*, *str] = None*)

Bases: tinyrpc.transports.ServerTransport

Requires geventwebsocket.

Due to the nature of WS, this transport has a few peculiarities: It must be run in a thread, greenlet or some other form of concurrent execution primitive.

This is due to handle which is a geventwebsocket.resource.Resource that joins a wsgi handler for the / and a WebSocket handler for the /ws path. These resource is used in combination with a geventwebsocket.server.WebSocketServer that blocks while waiting for a call to send\_reply().

The parameter queue\_class must be used to supply a proper queue class for the chosen concurrency mechanism (i.e. when using [gevent](http://www.gevent.org/api/gevent.html#module-gevent), set it to [gevent.queue.Queue](http://www.gevent.org/api/gevent.queue.html#gevent.queue.Queue)).

## **Parameters**

- **queue\_class** The queue class to use.
- **wsgi\_handler** Can be used to change the standard response to a http request to the /

## **receive\_message**() → Tuple[Any, bytes]

Receive a message from the transport.

Blocks until a message has been received. May return an opaque context object to its caller that should be passed on to send\_reply() to identify the transport or requester later on. Use and function of the context object are entirely controlled by the transport instance.

The message must be treated as a binary entity as only the protocol level will know how to interpret the message.

If the transport encodes the message in some way, the opposite end is responsible for decoding it before it is passed to either client or server.

Returns A tuple consisting of (context, message). Where context can be any valid Python type and message must be a [bytes](https://docs.python.org/3/library/stdtypes.html#bytes) object.

## $\text{send\_reply}(context: Any, reply: bytes) \rightarrow \text{None}$

Sends a reply to a client.

The client is usually identified by passing context as returned from the original receive\_message() call.

The reply must be a bytes object since only the protocol level will know how to construct the reply.

## Parameters

- **context** (any) A context returned by receive\_message().
- **reply** (*[bytes](https://docs.python.org/3/library/stdtypes.html#bytes)*) The reply to return to the client.
- **class** tinyrpc.transports.websocket.**WSApplication**(*ws*) Bases: geventwebsocket.resource.WebSocketApplication

This class is the bridge between the WSServerTransport and the WebSocket protocol implemented by geventwebsocket.resource.WebSocketApplication

**class** tinyrpc.transports.websocketclient.**HttpWebSocketClientTransport**(*endpoint:*

*str*, *\*\*kwargs*)

Bases: tinyrpc.transports.ClientTransport

HTTP WebSocket based client transport.

Requires websocket-python. Submits messages to a server using the body of an HTTP WebSocket message. Replies are taken from the response of the websocket.

The connection is establish on the <u>jinit</u> because the protocol is connection oriented, you need to close the connection calling the close method.

## **Parameters**

- **endpoint** The URL to connect the websocket.
- **kwargs** Additional parameters for websocket.send().
- **send\_message**(*message: bytes*, *expect\_reply: bool = True*) → bytes

Send a message to the server and possibly receive a reply.

Sends a message to the connected server.

The message must be treated as a binary entity as only the protocol level will know how to interpret the message.

If the transport encodes the message in some way, the opposite end is responsible for decoding it before it is passed to either client or server.

This function will block until the reply has been received.

**Parameters** 

- **message** (*[bytes](https://docs.python.org/3/library/stdtypes.html#bytes)*) The request to send to the server.
- **expect\_reply** ([bool](https://docs.python.org/3/library/functions.html#bool)) Some protocols allow notifications for which a reply is not expected. When this flag is False the transport may not wait for a response from the server. Note that it is still the responsibility of the transport layer how to implement this. It is still possible that the server sends some form of reply regardless the value of this flag.

Returns The servers reply to the request.

Return type [bytes](https://docs.python.org/3/library/stdtypes.html#bytes)

 $close() \rightarrow None$ 

Terminate the connection.

Since WebSocket maintains an open connection over multiple calls it must be closed explicitly.

## <span id="page-45-0"></span>**1.8 RPC Client**

RPCClient instances are high-level handlers for making remote procedure calls to servers. Other than RPCProxy objects, they are what most user applications interact with.

Clients needs to be instantiated with a protocol and a transport to function. Proxies are syntactic sugar for using clients.

**class** tinyrpc.client.**RPCClient**(*protocol: tinyrpc.protocols.RPCProtocol*, *transport: tinyrpc.transports.ClientTransport*)

Bases: [object](https://docs.python.org/3/library/functions.html#object)

Client for making RPC calls to connected servers.

## Parameters

- **protocol** ([RPCProtocol](#page-15-1)) An RPCProtocol instance.
- **transport** (ClientTransport) The data transport mechanism
- **batch\_call**(*calls: List[tinyrpc.client.RPCCallTo]*) → tinyrpc.protocols.RPCBatchResponse Experimental, use at your own peril.
- **call** (*method: str, args: List*[T], *kwargs: Dict*[*KT, VT*], *one\_way: bool* = *False*)  $\rightarrow$  Any Calls the requested method and returns the result.

If an error occurred, an [RPCError](#page-48-1) instance is raised.

## Parameters

- **method**  $(str)$  $(str)$  $(str)$  Name of the method to call.
- $\arg s(list)$  $\arg s(list)$  $\arg s(list)$  Arguments to pass to the method.
- **kwargs**  $(dict)$  $(dict)$  $(dict)$  Keyword arguments to pass to the method.
- **one** way  $(boo1)$  Whether or not a reply is desired.

Returns The result of the call

## Return type any

**call\_all**(*requests: List[tinyrpc.client.RPCCall]*) → List[Any] Calls the methods in the request in parallel.

When the [gevent](http://www.gevent.org/api/gevent.html#module-gevent) module is already loaded it is assumed to be correctly initialized, including monkey patching if necessary. In that case the RPC calls defined by requests are performed in parallel otherwise the methods are called sequentially.

**Parameters requests** – A list of either RPCCall or RPCCallTo elements. When RPC-CallTo is used each element defines a transport. Otherwise the default transport set when RPCClient is created is used.

Returns A list with replies matching the order of the requests.

**get\_proxy**(*prefix: str = "*, *one\_way: bool = False*) → tinyrpc.client.RPCProxy Convenience method for creating a proxy.

#### **Parameters**

- **prefix** Passed on to RPCProxy.
- **one\_way** Passed on to RPCProxy.

Returns RPCProxy instance.

**class** tinyrpc.client.**RPCProxy**(*client: tinyrpc.client.RPCClient*, *prefix: str = "*, *one\_way: bool = False*)

Bases: [object](https://docs.python.org/3/library/functions.html#object)

Create a new remote proxy object.

Proxies allow calling of methods through a simpler interface. See the documentation for an example.

### **Parameters**

- **client** An RPCClient instance.
- **prefix** Prefix to prepend to every method name.
- **one** way Passed to every call of call().

**class** tinyrpc.client.**RPCCall**(*method*, *args*, *kwargs*)

## Bases: [tuple](https://docs.python.org/3/library/stdtypes.html#tuple)

Defines the elements of an RPC call.

RPCCall is used with call\_all() to provide the list of requests to be processed. Each request contains the elements defined in this tuple.

## **args**

Alias for field number 1

## **kwargs**

Alias for field number 2

## **method**

Alias for field number 0

**class** tinyrpc.client.**RPCCallTo**(*transport*, *method*, *args*, *kwargs*)

## Bases: [tuple](https://docs.python.org/3/library/stdtypes.html#tuple)

Defines the elements of a RPC call directed to multiple transports.

RPCCallTo is used with call\_all() to provide the list of requests to be processed.

## **args**

Alias for field number 2

## **kwargs**

Alias for field number 3

**method**

Alias for field number 1

**transport**

Alias for field number 0

## <span id="page-47-0"></span>**1.9 Server implementations**

Like *[RPC Client](#page-45-0)*, servers are top-level instances that most user code should interact with. They provide runnable functions that are combined with transports, protocols and dispatchers to form a complete RPC system.

## Server definition.

Defines and implements a single-threaded, single-process, synchronous server.

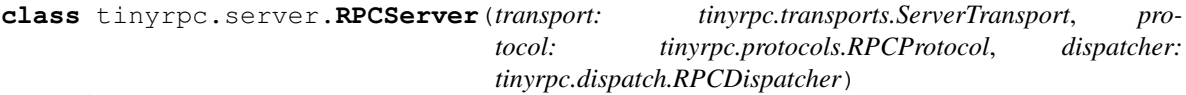

### High level RPC server.

The server is completely generic only assuming some form of RPC communication is intended. Protocol, data transport and method dispatching are injected into the server object.

### Parameters

- **transport** (ServerTransport) The data transport mechanism to use.
- **protocol** ([RPCProtocol](#page-15-1)) The RPC protocol to use.
- **dispatcher** ([RPCDispatcher](#page-12-0)) The dispatching mechanism to use.

## **receive\_one\_message**() → None

Handle a single request.

Polls the transport for a new message.

After a new message has arrived  $\equiv$  spawn() is called with a handler function and arguments to handle the request.

The handler function will try to decode the message using the supplied protocol, if that fails, an error response will be sent. After decoding the message, the dispatcher will be asked to handle the resulting request and the return value (either an error or a result) will be sent back to the client using the transport.

### **serve\_forever**() → None

Handle requests forever.

Starts the server loop; continuously calling receive\_one\_message() to process the next incoming request.

### **trace = None**

Trace incoming and outgoing messages.

When this attribute is set to a callable this callable will be called directly after a message has been received and immediately after a reply is sent. The callable should accept three positional parameters:

- <span id="page-48-4"></span>• **direction**  $(str)$  $(str)$  $(str)$  – Either '–>' for incoming or ' $\leq$ -' for outgoing data.
- **context** (any) The context returned by receive\_message().
- **message** ([bytes](https://docs.python.org/3/library/stdtypes.html#bytes)) The message itself.

Example:

```
def my_trace(direction, context, message):
    logger.debug('%s%s', direction, message)
server = RPCServer(transport, protocol, dispatcher)
server.trace = my_trace
server.serve_forever()
```
will log all incoming and outgoing traffic of the RPC service.

Note that the message will be the data stream that is transported, not the interpreted meaning of that data. It is therefore possible that the binary stream is unreadable without further translation.

```
class tinyrpc.server.gevent.RPCServerGreenlets
```
Asynchronous RPCServer.

This implementation of RPCServer uses gevent. spawn () to spawn new client handlers, result in asynchronous handling of clients using greenlets.

## <span id="page-48-0"></span>**1.10 The Exceptions hierarchy**

All exceptions are rooted in the [Exception](https://docs.python.org/3/library/exceptions.html#Exception) class. The [RPCError](#page-48-1) class derives from it and forms the basis of all tinyrpc exceptions.

## **1.10.1 Abstract exceptions**

These exceptions, most of them will be overridden, define errors concerning the transport and structure of messages.

```
class tinyrpc.exc.RPCError
    Bases: Exception, abc.ABC
```
Base class for all exceptions thrown by tinyrpc.

#### **error\_respond**()

Converts the error to an error response object.

Returns An error response instance or None if the protocol decides to drop the error silently.

Return type [RPCErrorResponse](#page-18-0)

**class** tinyrpc.exc.**BadRequestError**

Bases: [tinyrpc.exc.RPCError](#page-48-1), [abc.ABC](https://docs.python.org/3/library/abc.html#abc.ABC)

Base class for all errors that caused the processing of a request to abort before a request object could be instantiated.

### <span id="page-48-3"></span>**class** tinyrpc.exc.**BadReplyError**

Bases: [tinyrpc.exc.RPCError](#page-48-1), [abc.ABC](https://docs.python.org/3/library/abc.html#abc.ABC)

<span id="page-48-2"></span>Base class for all errors that caused processing of a reply to abort before it could be turned in a response object.

```
class tinyrpc.exc.InvalidRequestError
```
Bases: [tinyrpc.exc.BadRequestError](#page-18-1), [abc.ABC](https://docs.python.org/3/library/abc.html#abc.ABC)

A request made was malformed (i.e. violated the specification) and could not be parsed.

<span id="page-49-3"></span>**class** tinyrpc.exc.**InvalidReplyError**

Bases: [tinyrpc.exc.BadReplyError](#page-48-3), [abc.ABC](https://docs.python.org/3/library/abc.html#abc.ABC)

A reply received was malformed (i.e. violated the specification) and could not be parsed into a response.

<span id="page-49-0"></span>**class** tinyrpc.exc.**MethodNotFoundError** Bases: [tinyrpc.exc.RPCError](#page-48-1), [abc.ABC](https://docs.python.org/3/library/abc.html#abc.ABC)

The desired method was not found.

<span id="page-49-2"></span>**class** tinyrpc.exc.**InvalidParamsError** Bases: [tinyrpc.exc.RPCError](#page-48-1), [abc.ABC](https://docs.python.org/3/library/abc.html#abc.ABC)

The provided parameters do not match those of the desired method.

<span id="page-49-1"></span>**class** tinyrpc.exc.**ServerError**

Bases: [tinyrpc.exc.RPCError](#page-48-1), [abc.ABC](https://docs.python.org/3/library/abc.html#abc.ABC)

An internal error in the RPC system occurred.

## **1.10.2 Protocol exceptions**

Each protocol provides its own concrete implementations of these exceptions.

## **JSON-RPC**

```
class tinyrpc.protocols.jsonrpc.JSONRPCParseError(*args, **kwargs)
   tinyrpc.protocols.jsonrpc.FixedErrorMessageMixintinyrpc.exc.
    InvalidRequestError
```
The request cannot be decoded or is malformed.

**class** tinyrpc.protocols.jsonrpc.**JSONRPCInvalidRequestError**(*\*args*, *\*\*kwargs*) Bases: [tinyrpc.protocols.jsonrpc.FixedErrorMessageMixin](#page-26-0), [tinyrpc.exc.](#page-48-2) [InvalidRequestError](#page-48-2)

The request contents are not valid for JSON RPC 2.0

**class** tinyrpc.protocols.jsonrpc.**JSONRPCMethodNotFoundError**(*\*args*, *\*\*kwargs*) Bases: [tinyrpc.protocols.jsonrpc.FixedErrorMessageMixin](#page-26-0), [tinyrpc.exc.](#page-49-0) [MethodNotFoundError](#page-49-0)

The requested method name is not found in the registry.

**class** tinyrpc.protocols.jsonrpc.**JSONRPCInvalidParamsError**(*\*args*, *\*\*kwargs*) Bases: [tinyrpc.protocols.jsonrpc.FixedErrorMessageMixin](#page-26-0), [tinyrpc.exc.](#page-48-2) [InvalidRequestError](#page-48-2)

The provided parameters are not appropriate for the function called.

**class** tinyrpc.protocols.jsonrpc.**JSONRPCInternalError**(*\*args*, *\*\*kwargs*) Bases: [tinyrpc.protocols.jsonrpc.FixedErrorMessageMixin](#page-26-0), [tinyrpc.exc.](#page-48-2) [InvalidRequestError](#page-48-2)

Unspecified error, not in the called function.

**class** tinyrpc.protocols.jsonrpc.**JSONRPCServerError**(*\*args*, *\*\*kwargs*) Bases: [tinyrpc.protocols.jsonrpc.FixedErrorMessageMixin](#page-26-0), [tinyrpc.exc.](#page-48-2) [InvalidRequestError](#page-48-2)

Unspecified error, this message originates from the called function.

This last exception is a client side exception designed to represent the server side error in the client.

**class** tinyrpc.protocols.jsonrpc.**JSONRPCError**(*error: Union[JSONRPCErrorResponse, Dict[str, Any]]*) Bases: [tinyrpc.protocols.jsonrpc.FixedErrorMessageMixin](#page-26-0), [tinyrpc.exc.RPCError](#page-48-1)

Reconstructs (to some extend) the server-side exception.

The client creates this exception by providing it with the error attribute of the JSON error response object returned by the server.

**Parameters**  $error$  ( $dict$ ) – This dict contains the error specification:

- code (int): the numeric error code.
- message (str): the error description.
- data (any): if present, the data attribute of the error

## **MSGPACK-RPC**

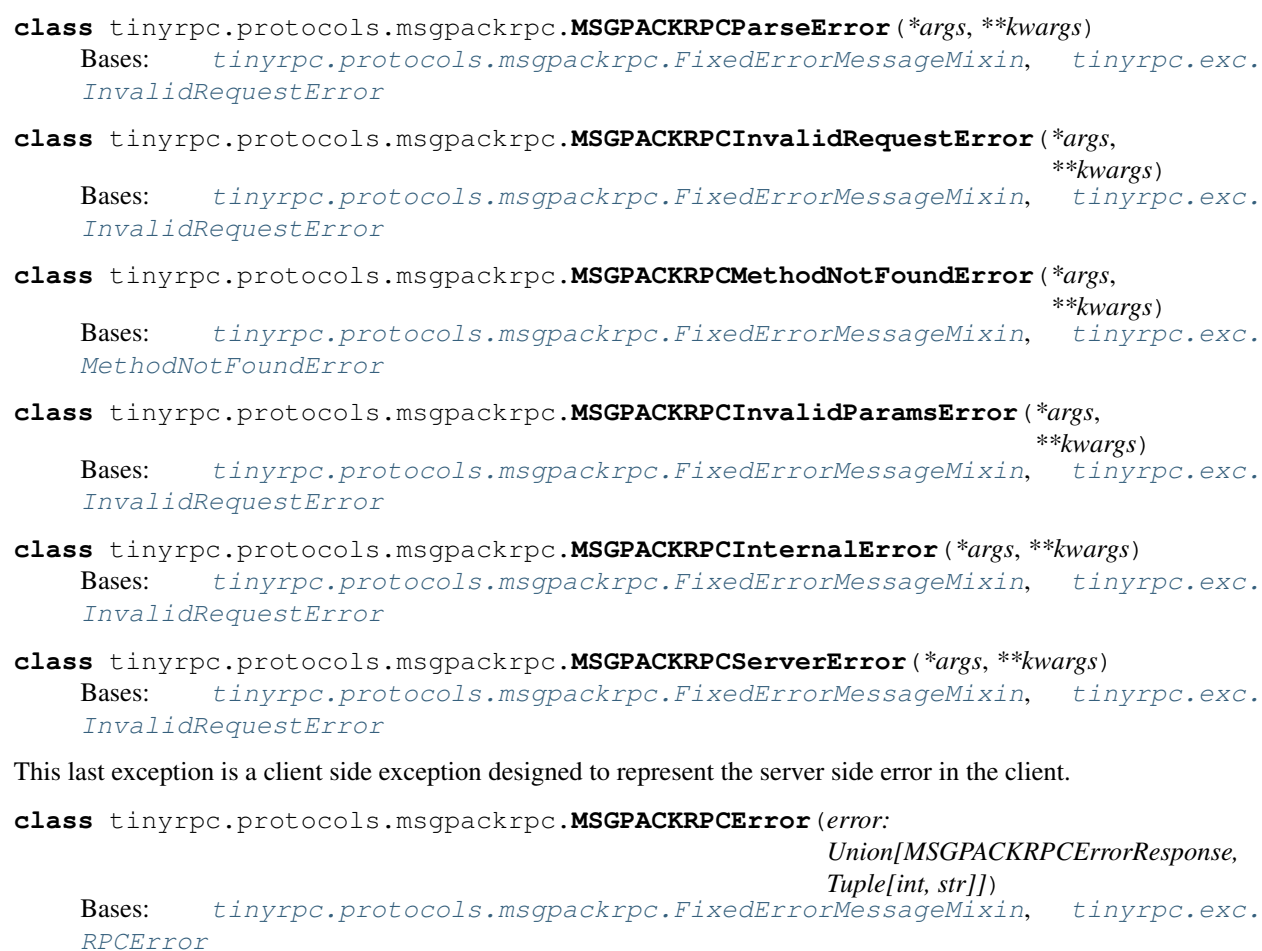

Reconstructs (to some extend) the server-side exception.

The client creates this exception by providing it with the error attribute of the MSGPACK error response object returned by the server.

Parameters **error** – This tuple contains the error specification: the numeric error code and the error description.

# CHAPTER 2

## Installation

<span id="page-52-0"></span>pip install tinyrpc

will install  $\tt{tinyrpc}$  with its default dependencies.

## <span id="page-52-1"></span>**2.1 Optional dependencies**

Depending on the protocols and transports you want to use additional dependencies are required. You can instruct pip to install these dependencies by specifying extras to the basic install command.

```
pip install tinyrpc[httpclient, wsgi]
```
will install tinyrpc with dependencies for the httpclient and wsgi transports.

Available extras are:

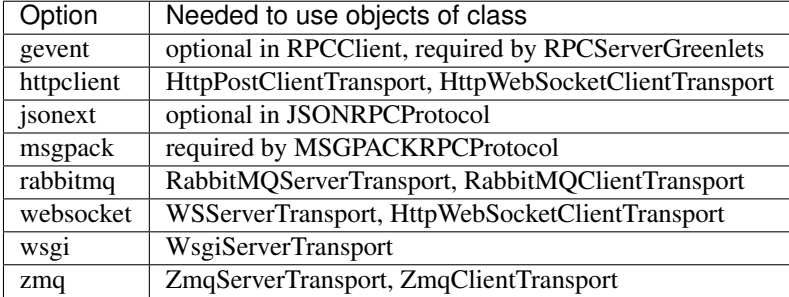

# CHAPTER 3

## People

## <span id="page-54-1"></span><span id="page-54-0"></span>**3.1 Creator**

• Marc Brinkmann: <https://github.com/mbr>

As of this writing (in Jan 2013) there are a few [jsonrpc](http://jsonrpc.org) libraries already out there on [PyPI,](http://pypi.python.org) most of them handling one specific use case (e.g. json via WSGI, using Twisted, or TCP-sockets).

None of the libraries, however, made it easy to reuse the [jsonrpc-](http://jsonrpc.org)parsing bits and substitute a different transport (i.e. going from [json](http://www.json.org/) via [TCP](http://en.wikipedia.org/wiki/Transmission_Control_Protocol) to an implementation using [WebSockets](http://en.wikipedia.org/wiki/WebSocket) or [0mq\)](http://www.zeromq.org/).

In the end, all these libraries have their own dispatching interfaces and a custom implementation of handling [jsonrpc.](http://jsonrpc.org)

tinyrpc aims to do better by dividing the problem into cleanly interchangeable parts that allow easy addition of new transport methods, RPC protocols or dispatchers.

## <span id="page-54-2"></span>**3.2 Maintainer**

• Leo Noordergraaf: <https://github.com/lnoor>

Looking for a Python [jsonrpc](http://jsonrpc.org) library I found tinyrpc. I was immediately taken by its modular concept and construction.

After creating a couple transports and trying to get them integrated in tinyrpc, I learned that Marc got involved with other projects and that maintaining tinyrpc became too much a burden. I then volunteered to become its maintainer.

## Index

<span id="page-56-0"></span>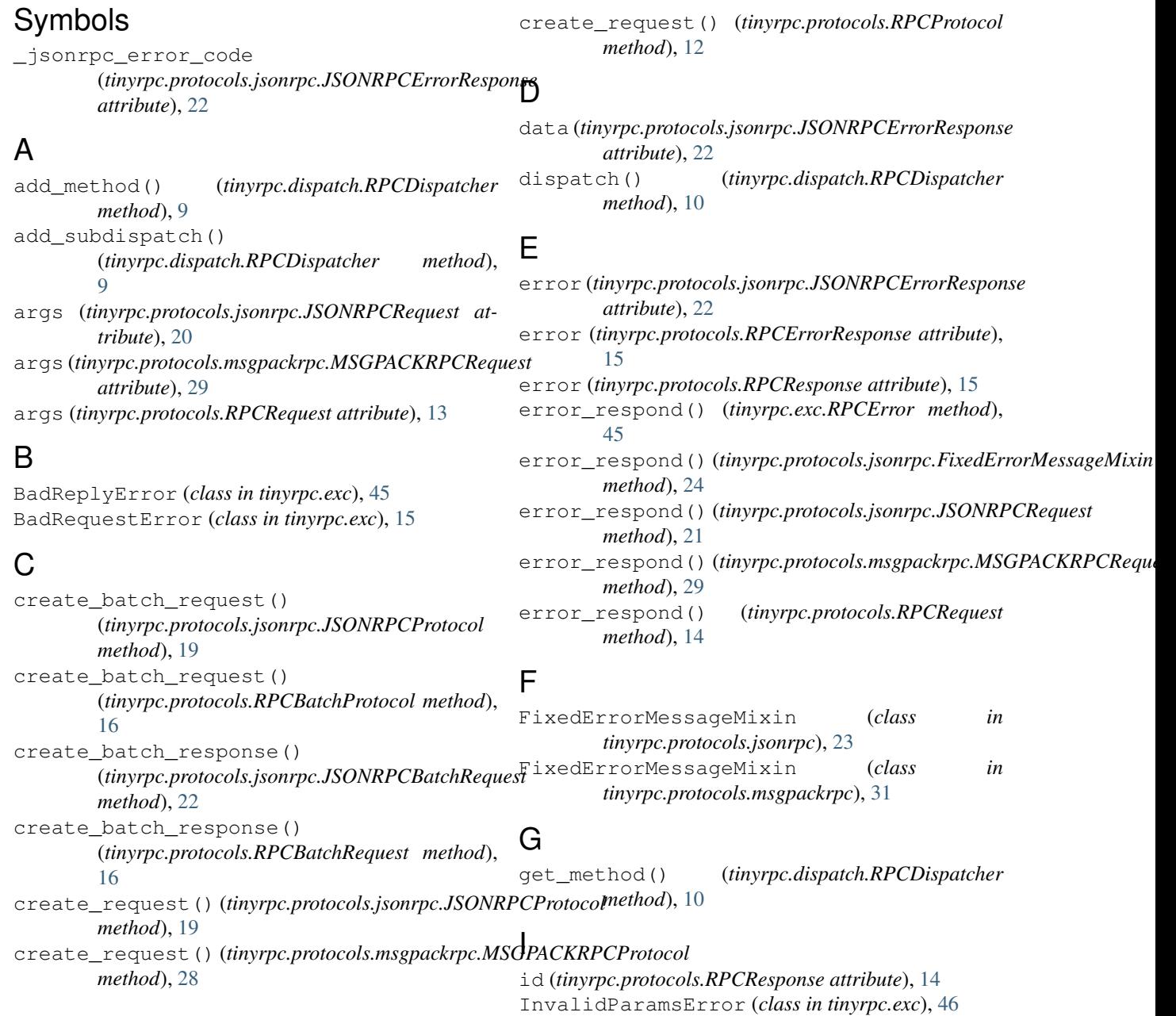

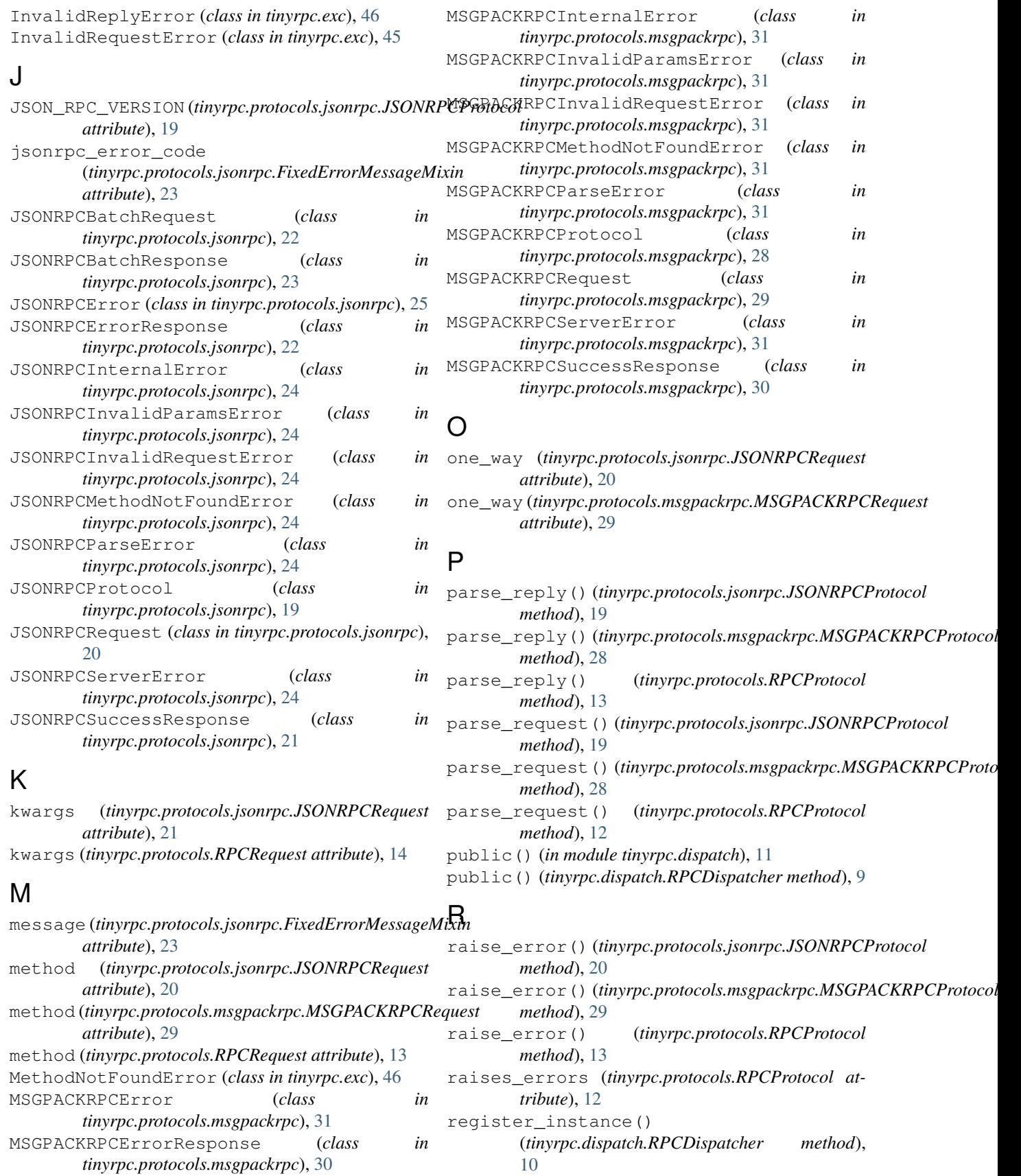

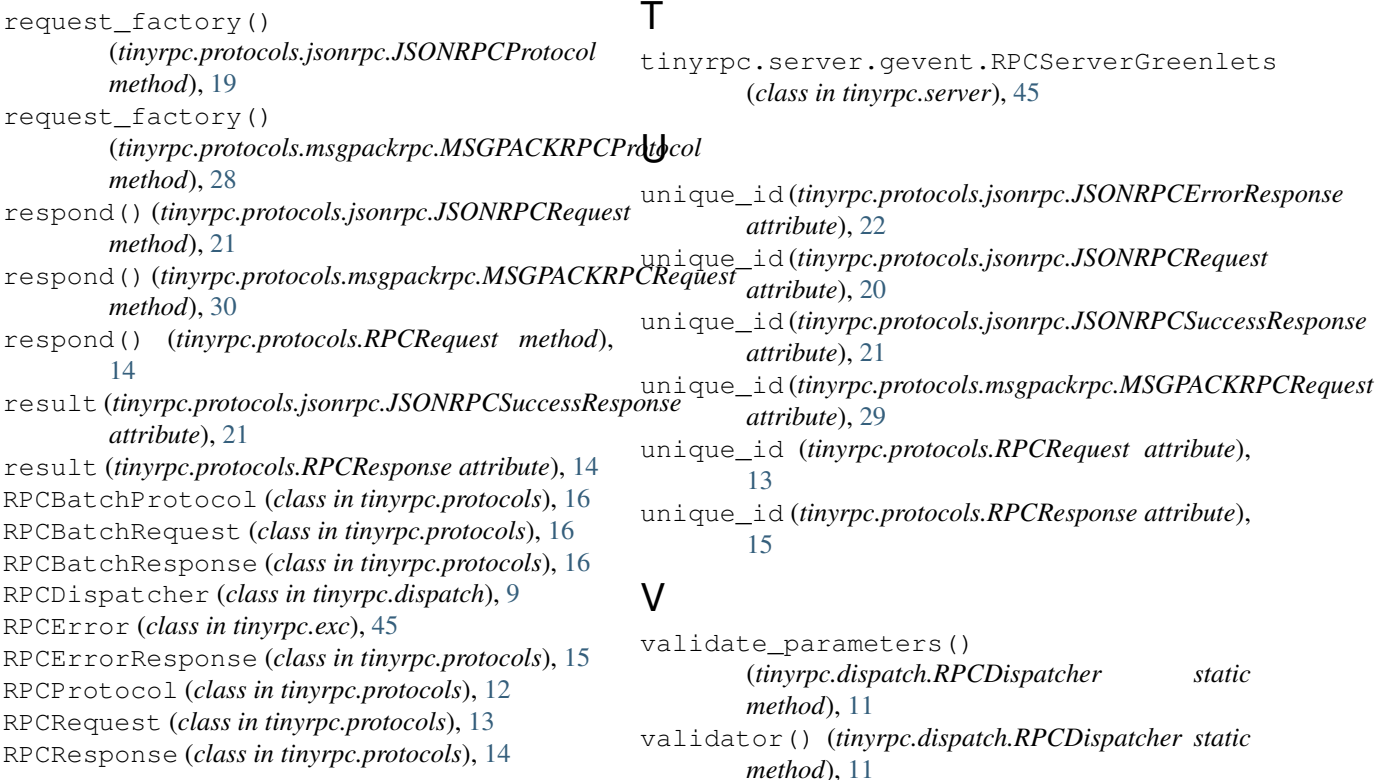

## S

serialize() (*tinyrpc.protocols.jsonrpc.JSONRPCBatchRequest method*), [23](#page-26-3) serialize() (*tinyrpc.protocols.jsonrpc.JSONRPCBatchResponse method*), [23](#page-26-3) serialize() (*tinyrpc.protocols.jsonrpc.JSONRPCErrorResponse method*), [22](#page-25-2) serialize() (*tinyrpc.protocols.jsonrpc.JSONRPCRequest method*), [21](#page-24-1) serialize() (*tinyrpc.protocols.jsonrpc.JSONRPCSuccessResponse method*), [21](#page-24-1) serialize() (*tinyrpc.protocols.msgpackrpc.MSGPACKRPCErrorResponse method*), [30](#page-33-2) serialize() (*tinyrpc.protocols.msgpackrpc.MSGPACKRPCRequest method*), [30](#page-33-2) serialize() (*tinyrpc.protocols.msgpackrpc.MSGPACKRPCSuccessResponse method*), [30](#page-33-2) serialize() (*tinyrpc.protocols.RPCBatchRequest method*), [16](#page-19-5) serialize() (*tinyrpc.protocols.RPCBatchResponse method*), [16](#page-19-5) serialize() (*tinyrpc.protocols.RPCRequest method*), [14](#page-17-2) serialize() (*tinyrpc.protocols.RPCResponse method*), [15](#page-18-3) ServerError (*class in tinyrpc.exc*), [46](#page-49-4) supports\_out\_of\_order (*tinyrpc.protocols.RPCProtocol attribute*), [12](#page-15-6)